## **1 ARITMÉTICA Y ESTRUCTURA DE LOS NÚMEROS**

## **1.1 Aritmética y sus operaciones**

 La aritmética, del latín arithmetĭcus, es la rama de la matemática cuyo objeto de estudio son los números y las operaciones elementales realizadas con ellos: **Suma**, **Resta**, **Multiplicación** y **División**. Al igual que en otras áreas de la matemática, como el álgebra o la geometría el sentido de la **aritmética** ha ido evolucionando con el progresivo desarrollo de las ciencias.

 Originalmente, la **aritmética** se desarrolla de manera formal en la Grecia Antigua con el refinamiento del rigor matemático y las demostraciones, y su extensión a las distintas disciplinas de las ciencias naturales. En la actualidad, puede referirse a la aritmética elemental, enfocada a la enseñanza de la matemática básica; también al conjunto que reúne el cálculo aritmético y las operaciones matemáticas, específicamente, las cuatro operaciones básicas aplicadas ya sea a números naturales, fracciones, etc., como a entidades matemáticas más abstractas, matrices, operadores, etc.; también a la así llamada alta aritmética, más conocida como **teoría de números**.

## **1.2 Operaciones aritméticas elementales**

 Las cuatro operaciones básicas de la aritmética son: **Suma**, **Resta**, **Multiplicación** y **División**. Hay otras dos operaciones, derivadas de las anteriores, que son la **Potenciación** y la **Radicación**.

 La operación **Suma** o **Adición** consiste en obtener el número total de elementos a partir de dos o más cantidades. Los términos **a** y **b**, se llaman **sumandos** y el resultado es la **suma**.

Las Propiedades de la Suma son las siguientes:

**Asociativa**: El modo de agrupar los sumando no varía el resultado.

 $(a + b) + c = a + (b + c).$ 

**Conmutativa**: El orden de los sumandos no varía la suma.  $a + b = b + a$ .

**Elemento Neutro**: El 0 es un elemento neutro de la suma porque todo número sumado con él da el mismo número.  $a + 0 = a$ .

 **Elemento Opuesto**: Dos números son opuestos si al sumarlos obtenemos como resultado el cero.  $a - a = 0$ .

 El opuesto del opuesto de un número es igual al mismo número, pero la suma de los números naturales no cumple esta propiedad.

 La **Resta** o **Sustracción** es la operación inversa a la Suma. Los términos que intervienen en la Resta,  $a - b = c$ , se llaman: **minuendo**, sustraendo y diferencia, respectivamente.

Las Propiedades de la Resta: La Resta no es Conmutativa, ya que  $a - b \neq b - a$ .

 La Operación **Multiplicación** de dos números consiste en sumar uno de los factores consigo mismo tantas veces como indica el otro factor. Los términos que intervienen  $a \times b = c$ se llaman **factores** y **producto** o **multiplicandos** y **multiplicadores,** respectivamente.

Las Propiedades de la Multiplicación, son:

**Asociativa**: El modo de agrupar los factores no varía el resultado.  $(a \times b)c = a(b \times c)$ .

**Conmutativa**: El orden de los factores no varía el producto.  $a \times b = b \times a$ .

 **Elemento Neutro**: El 1 es el elemento Neutro de la Multiplicación porque todo número multiplicado por él da el mismo número.  $a \times 1 = a$ .

 **Elemento Inverso**: Un número es inverso de otro si al multiplicarlos obtenemos como resultado el elemento unidad.  $a \times 1/a = a$ . La suma de números naturales y de enteros no cumple esta propiedad.

 **Distributiva**: El producto de un número por una suma es igual a la suma de los productos de dichos números por cada uno de los sumandos.  $a(b+c) = axb + axc$ .

 **Sacar factor común**: Es el proceso inverso de la propiedad distributiva. Si varios sumando tienen un factor común, podemos transformar la suma en producto extrayendo dicho factor.  $a \times b + a \times c = a(b+c)$ .

 La operación **División** o **Cociente** de los números consiste en averiguar cuántas veces un número está contenido en otro número. Los términos que intervienen en un cociente son  $D : d = c$ , denominados **dividendo**, **divisor** y **cociente**, respectivamente.

Los tipos de Divisiones, son:

**División Exacta**, es cuando el resto es cero.  $D = d \times c$ .

**División Entera**, es cuando el resto  $r$  es distinto de cero.  $D = d \times c + r$ .

Las propiedades de la División, son:

No es Conmutativa.  $a:b \neq b:a$ .

Cero dividido entre cualquier número da cero.  $0: a = 0$ .

Ningún número puede ser dividido por 0.

La **Potenciación** es la **Multiplicación** de dos o más factores iguales.

 $a \times a \times a \times ... = a^n$ , donde *a* es la base y *n* el exponente.

Propiedades de las Potencias:

Todo número natural elevado a 0, es uno.  $a^0 = 1$ .

Todo número natural elevado a 1 es igual a la base.  $a^1 = a$ .

 El producto de potencias con la misma base es otra potencia con la misma base y cuyo exponente es la suma de los exponentes.  $a^m \times a^n = a^{m+n}$ .

 La división de potencias con la misma base es otra potencia con la misma base y cuyo exponente es la diferencia de los exponentes.  $a^m$  :  $a^n = a^{m-n}$ .

 La potencia de una potencia es otra potencia con la misma base y cuyo exponente es el producto de los exponentes.  $(a^m)^n = a^{m \times n}$ .

 El producto de potencias con el mismo exponente es otra potencia con el mismo exponente y cuya base es el producto de las bases.  $a^m \times b^m = (a \times b)^m$ .

 El cociente de potencias con el mismo exponente es otra potencia con el mismo exponente y cuya base es el cociente de las dos bases.  $a^m : b^m = (a:b)^m$ .

Propiedades de los Radicales:

 La **Radicación** es la operación inversa a la **Potenciación**. Consiste en que dados dos números, llamados radicando e índice, se halla un tercero, llamado raíz, tal que, elevado al índice es igual al radicando. <sup>Indice</sup>√ Radicando = Raíz.

En la raíz cuadrada, el índice es 2, que no se indica.  $\sqrt{a} = r$ , donde  $r^2 = a$ .

Los cuadrados perfectos son aquellos que poseen raíz cuadrada exacta.

 $\sqrt{b} = a$ ,  $a2 = b$ .

 Los cuadrados enteros son los que no tienen raíz cuadrada exacta y genera un resto.  $b = a + r$ ,  $a^2 + r = b$ .

Para  $\sqrt[n]{a}$ , donde *n* es un entero positivo mayor que 1, y  $a$  un entero natural, tenemos:

Si  $a = 0$ , entonces  $\sqrt[n]{a} = 0$ .

Si  $a > 0$ , entonces  $\sqrt[n]{a}$  es un número positivo  $b$  tal que  $b^2 = a$ .

Ver http://www.ditutor.com/index.html.

#### **1.3 Estructura de los números**

 Los números pueden ser **Pares**, **Impares**, **Primos** o **Compuestos** y su estructura se agrupa desde su **Paridad** (Par, Impar), **Primalidad** (Primo, Compuesto) y **Raíz Cuadrada** (Exacta, no Exacta).

## **1.3.1 Por su Paridad**

Un número es Par si termina en 0 o cifra par. Es de la forma  $P_c = 2n + 0$ , ya que al ser divido por 2 tiene como cociente 0. Salvo el 2, que es primo, el resto de números de esta forma son compuestos, así  $P_c + 0: 2,4,6,8,10,12,14,16,18,20,...$ 

Un número es Impar si no termina en 0 o cifra par. Es de la forma  $I_c = 2n + 1$ , ya que no es divisible por 2. Estos números pueden ser primos y compuestos, así en  $I_c = 2n + 1$  encontramos 3,5,7,9,11,13,15,17,19,21,... donde 3,5,7,11,13,17 y 19 son primos y 9,15 y 21 son compuestos.

#### **1.3.2 Por su Primalidad**

 Un número es Primo cuando es sólo divisible por sí mismo y por la unidad. Salvo el 2 y el 5, que son casos especiales, todos los números primos terminan en 1,3,7 ó 9, aunque no todos los números que terminan en 1,3,7 ó 9, son primos. Por su estructura, los números primos pueden ser de la forma  $P_i = 4k + 1$ , conocidos como Enteros de Gauss, ya que todos son suma de dos cuadrados, esto es  $P_i = 4k + 1 = a^2 + b^2$ . Por ejemplo, son Enteros de Gauss:

 $P_i = 4k + 1 = 5,13,17,29,37,41,53,61,...$  donde  $5 = 4 \times 1 + 1 = 2^2 + 1^2$ ,  $13 = 4 \times 3 + 1 = 3^2 + 2^2,...$ y de la forma  $P_a = 4k + 3$ , donde su estructura es algebraica y racional y son conocidos como Primos de Gauss. Por ejemplo:  $P_a = 4k + 3 = 3,7,11,19,23,31,43,47,59,...$ 

 Un número es Compuesto cuando, aparte de ser divisible por sí mismo y por la unidad, también tiene otros divisores. Si  $C = p \times q \times r \times ...$ , decimos que es un número compuesto **Libre de Cuadrados**, ya que todos los factores primos  $\{p,q,r,...\}$  se repiten sólo una vez. Por ejemplo *C* = 3×5×7=105, donde los factores {3,5 y 7} no tienen repetición.

Si  $C = p \times p \times p \times q \times q \times r \times ...$ , decimos que el número es compuesto **No Libre de Cuadrados**, ya que algunos factores primos se repiten, así  $C = p^3 \times q^2 \times r \times ...$  Por ejemplo, para  $C = 2<sup>3</sup> \times 5<sup>2</sup> \times 11 = 2200 = 2<sup>2</sup> \times 5<sup>2</sup> \times 2 \times 11 = 10<sup>2</sup> \times 22$  se termina con un cuadrado y un número libre de cuadrados.

#### **1.3.3 Por su Radical**

Un número tiene raíz cuadrada exacta si es de la forma  $\sqrt{n} = q$ ,  $q^2 = n$ . Po ejemplo, tienen raíz cuadrada exacta los números  $q^2 = 1,4,9,16,25,36,49,64,81,100,121,144,169,...$  ya que son cuadrados perfectos.

Un número no tiene raíz cuadrada exacta si es de la forma  $\sqrt{n} = q$  donde *n* está comprendida entre  $q^2 > n > p^2$ . En este caso se produce una dispersión tal, que  $p^2+p=q^2-q=pq=p(p+1),$  es el producto de dos números consecutivos a los que se denominan números Oblongos o Heterométricos. Por ejemplo, 31 no tiene raíz cuadrada exacta, ya que está comprendida entre  $6<sup>2</sup> > 31 > 5<sup>2</sup>$ . En este caso la dispersión vendrá determinada por  $5^2 + 5 = 6^2 - 6 = 5 \times 6 = 5(5 + 1) = 30$ . La dispersión es de 1 = (31 - 30), de hecho, la raíz cuadrada de 31, con 15 decimales, es  $\sqrt{31} = 5,56776436283002,...$  que nos indica que está más cerca del 6 que del 5.

## **1.4 Sistema de Numeración Decimal**

 El sistema numérico que utilizamos actualmente en todos los países es el **Sistema de Numeración Decimal.** Está formado por diez símbolos llamados dígitos: **0, 1, 2, 3, 4, 5, 6, 7, 8 y 9**. Con estos dígitos se representan todos los números, los cuales sirven para contar y ordenar.

 Cuando se llega al número diez, como no se dispone de ninguna cifra para representarlo, se utilizan dos cifras que al combinarse lo simbolizan: **10**; el número 1 colocado en esta posición representa las **Decenas** y el número 0 las **Unidades**.

 Con dos cifras pueden escribirse números hasta el 99 pero si el número es mayor se usan números de tres cifras: 100. El 1 en esta posición representa las **Centenas**, el primer cero a las **Decenas** y el segundo cero a las **Unidades**.

 Pueden existir además, números con 4 y más cifras, y de acuerdo a la posición que ocupen tendrán un nombre específico (unidad, decena, centena, unidad de millar, decena de millar, centena de millar, etc.), por lo que el Sistema de Numeración Decimal es Posicional. Es Posicional, porque según donde esté ubicada la cifra, sabemos el valor que representa. Si tomamos el número 1275: el dos representa las centenas por el lugar donde se encuentra ubicado, pero si la cambiamos de lugar, su valor también es distinto, por ejemplo 1572, en este el dos representa las unidades.

 Hay un valor relativo y otro valor absoluto. En el valor **Relativo** la cifra tiene un valor según en qué lugar esté ubicada. En el valor **Absoluto,** es el número en sí. Por ejemplo, para el número 1273, el valor Relativo es 70 y el valor Absoluto 7. El valor Absoluto no varía y el valor Relativo cambia según la posición que ocupe.

Ver http://schollaris.com.mx/020201ndecimal.php.

## **2. PROPIEDADES DE LOS NÚMEROS**

## **2.2 Propiedades y representaciones del número 2014**

#### *2.2.1 Propiedades numéricas del número 2014*

El número 2014 es Par, ya que  $2014 = 2k + 0 = 2 \times 1007 + 0$ .

 Es un número Compuesto, ya que tiene en su factorización más de un número primo  $2014 = 2 \times 19 \times 53$ . La descomposición en números primos puede ser representada por la función Omega mayúscula  $\Omega(2014) = 3$ , que nos informa del número de primos del 2014, y por la función Omega minúscula  $\omega(2014) = 3$ , que nos informa del número de primos distintos del 2014. Esto queda demostrado al aplicar la función Lambda minúscula de Liouville donde  $\lambda$ (2014) =  $(-1)^{\Omega(2014)}$  =  $(-1)^3$  =  $-1$ .

La función Mu de Möbius  $\mu(2014) = -1$ , denota que en la descomposición del 2014, no existe ningún divisor que sea cuadrado por tanto, se trata de un número libre de cuadrados.

Tiene 8 divisores,  $\tau_{\text{coul}} = (1+1)(1+1)(1+1) = 8$  que son 1,2,19,38,53,106,1007,2014. Suman  $1+2+19+38+53+106+1007+2014=3240$ , que podemos representar como

$$
\sigma_{(2014)} = \frac{2^{1+1} - 1}{2-1} \times \frac{19^{1+1} - 1}{19-1} \times \frac{53^{1+1} - 1}{53-1} = 2 \times 19 \times 53 = 3240 = 1226 + 2014
$$

La descomposición factorial del número 2014 puede expresarse como

$$
2^{0} \times 19^{0} \times 53^{0} = 1, \ 2 \times 19^{0} \times 53^{0} = 2, \ 2^{0} \times 19^{1} \times 53^{0} = 19, \ 2^{1} \times 19^{1} \times 53^{0} = 38,
$$
  

$$
2^{0} \times 19^{0} \times 53^{1} = 53, \ 2^{1} \times 19^{0} \times 53^{1} = 106, \ 2^{0} \times 19^{1} \times 53^{1} = 1007, \ 2^{1} \times 19^{1} \times 53^{1} = 2014
$$

Es un número Deficiente, ya que  $\sigma(n) < 2n = 3240 < 4028$ , la suma de sus divisores es menor que dos veces el 2014.

A partir de los divisores de 2014, sus partes alícuotas, son

2014,1226,616,824,736,776,694,350,394,200,265,59,1,0

Ver http://es.wikipedia.org/wiki/Funci%C3%B3n\_divisor

El número 2014 puede ser representado en otras bases, como:

 $b_2 = 11111011110$ ,  $b_3 = 2202121$ ,  $b_4 = 133132$ ,  $b_5 = 31024$ ,  $b_6 = 13154$ ,  $b_7 = 5605$ ,  $b_8 = 3736$ ,  $b_9 = 2677$ ,  $b_{10} = 2014$ ,  $b_{11} = 1571$ ....

 El 2014 es un número Esfénico ya que es producto de tres números primos, recogidos en la secuencia http://oeis.org/A007304, algunos de estos números son

1001,1005,1015,1023,1034,1045,1054,1065,1066,1085,1102,1105,1113,1118,1131,1166,1173, 1178,1209,1221,1222,1235,1239,1258,1265,1281,1295,1298,1309,1311,1334,1342,1353,1378, 1394,1406,1407,1419,1426,1435,1443,1462,1463,1474,1479,1491,195,1505,1534,1547,1551, 1558,1562,1581,1586,1595,1598,1599,1615,1634,1645,1653,1677,1702,1705,1729,1742,1749, 1767,1771,1786,1798,1802,1833,1846,1855,1885,1886,1887,1947,1955,1978,2001,2006,2013, 2014,2015,2035,...

Todos los números Esfénicos tienen exactamente ocho divisores, ya que  $n = p \times q \times r$ donde  $p, q, r \in P$ , son primos distintos y el conjunto de divisores es  $\{1, p, q, r, pq, pr, qr, n\}$ . Un número Esfénico es libre de cuadrados, ya que es el producto de tres números primos distintos.

#### *2.2.2 Representaciones del número 2014*

El número 2014 puede ser representado como suma de cuadrados:

 $2014 = 3^2 + 22^2 + 39^2 = 18^2 + 27^2 + 31^2$  $2014 = 2^{2} + 5^{2} + 31^{2} + 32^{2} = 17^{2} + 20^{2} + 22^{2} + 29^{2}$  $2014 = 2^2 + 4^2 + 12^2 + 13^2 + 41^2 = 13^2 + 16^2 + 22^2 + 23^2 + 24^2$  $2014 = 3^2 + 5^2 + 6^2 + 22^2 + 26^2 + 28^2 = 9^2 + 12^2 + 13^2 + 14^2 + 20^2 + 32^2$ 

El número 2014 puede ser representado como suma de cubos:

 $2014 = 1^3 + 2^3 + 3^3 + 5^3 + 12^3 = 5^3 + 6^3 + 6^3 + 8^3 + 9^3$  $2014 = 1^3 + 2^3 + 2^3 + 3^3 + 8^3 + 9^3 + 9^3 = 2^3 + 2^3 + 3^3 + 4^3 + 4^3 + 8^3 + 11^3$  $2014 = 1^3 + 3^3 + 4^3 + 5^3 + 5^3 + 5^3 + 6^3 + 11^3 = 3^3 + 3^3 + 5^3 + 7^3 + 7^3 + 8^3 + 8^3$ 

El número 2014 puede ser representado formando parte de ternas pitagóricas:

 $2014^2 + 2448^2 = 3170^2$ ,  $2014^2 + 1014048^2 = 1014050^2$ 

Otras representaciones del número 2014:

 $2014 = 2(6^2 + 7^2 + 11^2 + 15^2 + 24^2) = 19(3^2 + 3^2 + 4^2 + 6^2 + 6^2) = 53(1^2 + 1^2 + 2^2 + 4^2 + 4^2)$  $2014 = 213<sup>3</sup> + 561<sup>3</sup> - (37<sup>3</sup> + 571<sup>3</sup>) = 7<sup>4</sup> - (7<sup>2</sup> + 7<sup>2</sup> + 17<sup>2</sup>) = 6<sup>6</sup> + 5<sup>5</sup> + 4<sup>4</sup> - 48023$  $2014 = 44^2 + 8^2 + 3^2 + 2^2 + 1^2 = 12^3 + 6^3 + 4^3 + 2^2 + 2^1 = 6^4 + 5^4 + 3^4 + 2^3 + 2^2$ 

 Representaciones del número 2014 mediante la Conjetura de Schinzel-Tijdeman. Esta conjetura fue ideada por Andrzej Schinzel (1937- ), matemático polaco y profesor de la Academia Polaca de Ciencias y Robert Tijdeman (1943- ), matemático neerlandés y profesor de la Universidad de Leiden, ambos especializados en teoría de números. Esta conjetura que es una ampliación de la Conjetura de Goldbach, propone la partición de un número en un polinomio tal que  $P_{(n)} = p^a \pm q^b \pm r \times s \times t$  donde  $a, b \in \mathbb{Z}$  y  $p, q, r, s, t \in \text{Pr}$  *imos*.

Representaciones de la forma  $P_{(2013)} = 2^a \pm p$ , *con a*  $\in \mathbb{Z}$  y  $p \in \text{Pr}$ *imos* 

 $2014 = 3^4 + 1933 = 15^2 + 1789 = 3^3 + 1987 = 5^3 + 1889 = 11^3 + 687$  $2014 = 3<sup>8</sup> - 4547 = 15<sup>4</sup> - 48611 = 3<sup>7</sup> - 173$ 

Representaciones de la forma  $P_{(2013)} = p^a \pm q^b \pm r \times s \times t$  con  $a,b \in \mathbb{Z}$  y  $p,q,r,s,t \in \text{Pr}$ *imos* 

 $2014 = 6^6 + 5^5 + 4^4 - 48023 = 2^5 + 3^6 + 7 \times 179 = 2^{11} - 11^3 + 1297$  $2014 = 2^{17} + 3^{13} - 11 \times 156671 = 2^{37} - 2 \times 68719475729$ 

## *2.2.3 Particiones en la Conjetura de Goldbach*

 Christian Goldbach (1690-1764), nació en Konigsberg (Prusia). En 1725 fue nombrado profesor de matemáticas e historiador de la Academia Imperial de San Petersburgo, y tres años después tutor del zar Pedro II en Moscú. Se recuerda sobre todo por su famosa *conjetura*, que propuso en 1742 en una carta dirigida a Euler. Según ella, todo entero par, mayor que 2, sería la suma de dos primos. Nadie ha conseguido hasta la fecha demostrarla o refutarla, aunque si se ha verificado para los 100000 primeros números naturales, y sigue siendo una de los más famosos problemas no resueltos en la Teoría de Números.

El número 2014, tiene 35 representaciones como suma de 2 números primos:

 $2014 = 3+2011 = 11+2003 = 17+1997 = 41+1973 = 83+1931 = 101+1913 = 107+1907$ 113+1901 = 137+1877 = 167+1847 = 191+1823 = 227+1787 = 281+1733 = 293+1721  $317+1697 = 347+1667 = 401+1613 = 431+1583 = 443+1571 = 461+1553 = 491+1523$ 503+1511 = 521+1493 = 563+1451 = 587+1427 = 641+1373 = 647+1367 = 653+1361 797+1217 = 821+1193 = 827+1187 = 863+1151 = 911+1103 = 953+1061 = 983+1031,

El número 2014, tiene 27 representaciones como suma de 3 números primos:

2014 = 2+13+1999 = 2+19+1993 = 2+61+1951 = 2+79+1933 = 2+139+1873 = 2+151+1861  $2+181+1831 = 2+211+1801 = 2+223+1789 = 2+229+1783 = 2+271+1741 = 2+313+1699$ 2+349+1663 = 2+433+1579 = 2+463+1549 = 2+523+1489 = 2+541+1471 = 2+613+1399 2+631+1381 = 2+691+1321 = 2+709+1303 = 2+733+1279 = 2+811+1201 = 2+859+1153  $2+883+1129 = 2+919+1093 = 2+991+1021$ .

El número 2014, tiene 34 representaciones como suma de 4 números primos:

2014 =3+5+7+1999 = 3+5+13+1993 = 3+5+19+1987 = 3+5+73+1933 = 3+5+127+1879 = 3+5+139+1867 3+5+223+1783 = 3+5+229+1777 = 3+5+283+1723 = 3+5+307+1699 = 3+5+313+1693 = 3+5+337+1669 3+5+349+1657 = 3+5+379+1627 = 3+5+397+1609 = 3+5+409+1597 =3+5+439+1567 = 3+5+463+1543 3+5+523+1483 = 3+5+547+1459 = 3+5+577+1429 = 3+5+607+1399 = 3+5+709+1297 = 3+5+727+1279 3+5+757+1249 = 3+5+769+1237 = 3+5+853+1153 = 3+5+877+1129 = 3+5+883+1123 = 3+5+919+1087 3+5+937+1069 = 3+5+967+1039 3+5+997+1009,

 El número 2014 es suma de los primos comprendidos desde el 2 hasta el 139, salvo el número 13, esto es, 2,3,5,7,11,(13),17,19,23,29,31,37,41,43,47,53,59,61,67,71,73,79,83,89,97,101,103,107, 109,113,127,131,137,139.

Ver http://members.chello.nl/k.ijntema/partitions.html.

## *2.2.4 Factorización del número 2014 en los cuerpos cuadráticos*

El número 2014 puede ser representado como  $2014 = 2 \times 19 \times 53$ , que es la factorización canónica, o como  $2014 = 19(1+i)^2(7+2i)(2+7i)(-1)$ , que es la factorización gaussiana dentro de los anillos  $\mathbb{Z}(i)$  o  $\mathbb{Q}(\sqrt{\pm d})$ . En el caso de  $\mathbb{Z}(i)$  tendríamos la representación gaussiana de  $106 = (1 + i)^2 (7 + 2i)(2 + 7i)(-1)$ , ya que los números 2 y 53 son enteros de Gauss de la forma  $53 = 4k + 1 = 7^2 + 2^2 = (7 + 2i)(7 - 2i) = (7 + 2i)(2 + 7i)(-i)$  y 2 que es un caso especial de un número primo par de la forma  $2 = (1 + i)(1 - i)(1 + i)(1 + i)(-i)$ . En cuanto a 19, es de la forma  $19 = 4k + 3 = 4 \times 4 + 3$ , es un primo de Gauss y pertenece al anillo  $\mathbb{Q}(\sqrt{\pm d})$  de los números racionales. Si  $d < 0$ ,  $\mathbb{O}(\sqrt{-d})$  ∈  $\mathbb C$  tiene finitas representaciones como  $x^2 + Dy^2 = d$ , donde  $d$  es un número libre de cuadrados.  $d > 0$ ,  $\mathbb{Q}(\sqrt{d}) \in \mathbb{R}$  tiene infinitas representaciones como  $x^2 - Dy^2 = d$ .

Por ejemplo:

Campo complejo:  $2014 = 30^2 + 1114 \times 1^2 = 33^2 + 37 \times 5^2 = 41^2 + 37 \times 3^2$ ,... Campo real:  $2014 = 49^2 - 43 \times 3^2 = 58^2 - 6 \times 15^2 = 59^2 - 163 \times 3^2$ ...

 Cada una de estas representaciones, a su vez, genera una forma cuadrática, cuyos polinomios mínimos podemos calcular a partir de una norma como

$$
N(x, y) = (a + b\sqrt{-d}) = a^2 + db^2 = x^2 + Dy^2 = C = 41^2 + 37 \times 3^2, \dots
$$
  

$$
N(x, y) = (41 + 3\sqrt{-37}) = 41^2 + 37 \times 3^2 = 41^2 + 37 \times 3^2 = C = 2014
$$

donde el polinomio mínimo resulta:

$$
C = (41 + 3\sqrt{-37})(41 - 3\sqrt{-37}) = 2014 \text{ y } B = (41 + 3\sqrt{-37}) + (41 - 3\sqrt{-37}) = 82
$$
  

$$
x^2 - Bx + C = x^2 - 82x + 2014 = 0
$$

que tiene como soluciones  $x = 41 \pm 3\sqrt{37}i$ , dos raíces complejas conjugadas.

Por el mismo procedimiento, para  $2014 = 58^2 - 6 \times 15^2 = (58 + 15\sqrt{6})(58 - 15\sqrt{6})$ . obtenemos el polinomio mínimo  $x^2 - 116x + 2014 = 0$ , con solución  $x = 58 \pm 15\sqrt{6}$ , dos raíces reales conjugadas.

El resto es para que hagan prácticas. Ver http://www.academia.edu/4029073/Polinomios\_Minimos\_en\_Cuerpos\_Cuadraticos

## **2.3 Propiedades y representaciones de los factores primos del 2014**

 El número 2014 tiene como factores primos al 2, 19 y 53. Estudiamos a continuación algunas de las propiedades y representaciones de estos tres números.

#### *2.3.1 Propiedades y representaciones del número 2*

El 2 es un número Par de la forma  $2 = 2k + 0$ .

 El número 2 es Gemelo especial con el 3, y es especial porque en este caso, les separa la unidad cuando es habitual entre gemelos que les separen dos unidades.

 El 2 es el único primo par y número especial con el 5, ya que cualquier terminación en 2 o en 5, generan números compuestos.

El 2 es un primo Factorial, ya que  $1!+1=2$ .

El 2 es un primo de Eisenstein, ya que  $2 = 3n - 1$ ,  $n = 1$ .

El 2 es un primo Aditivo, ya que  $2 = 1 + 1$ .

El 2 es un número de Bell, ver http://mathworld.wolfram.com/BellNumber.html.

El 2 es un primo de Mills de la forma  $\left[\theta^{3n}\right]$ , donde  $\theta$  es la constante de Mills. Ver la secuencia http://oeis.org/A051254.

El 2 es el 3º número de Fibonacci, ya que *Fn* =1,1,2,3,5,8,...

El 2 es el denominador del primer número de Bernoulli, ya que

 $Bn = -(1/2),(1/6), -(1/30),...$ 

El 2 es el 2º número de Catalán, ya que *Cn* =1,2,5,14,42,...

El 2 es un primo de Markov de la forma  $x^2 + y^2 + p^2 = 3xyp$ . Ver la formación de estos números en http://minortriad.com/markoff.html.

El 2 es un primo de Motzkin. Ver secuencia http://oeis.org/A092832.

El 2 es un primo de Sophie Germain, ya que  $2 = 2p + 1 = 2,3$  son primos.

El 2 es un primo de Thabit, ya que  $2 = 3 \times 2^{n} - 1$ ,  $n = 0$ .

Es un primo base de Mersenne asociado con el número perfecto  $6 = 2^{2-1}(2^2 - 1)$ .

El 2 es un cuadrado, ya que  $2 + 2 = 2 \times 2 = 2^2$ .

Es diferencia de un cubo y un cuadrado:  $3^3 - 5^2 = 2$ .

Es un producto de factoriales más 1:  $1 \times 1! + 1 = 2$ .

Una preciosa representación del número 2:

$$
2 = \frac{3^2 + 4^2 + 5^2 + 6^2 + 7^2 + 8^2 + 9^2}{1^2 + 2^2 + 3^2 + 4^2 + 5^2 + 6^2 + 7^2}
$$

que podéis encontrar en la obra *El Secreto de los Números*, ISBN: 84-95601-00-1, del profesor francés André Jouette.

Otras representaciones, por ejemplo:

$$
2 = (26 + 1) - (26 - 1)
$$
  
\n
$$
2 = 42 - 32 - 22 - 12
$$
  
\n
$$
2 = (n2 + 1) - (n2 - 1) = (22 + 1) - (22 - 1)
$$
  
\n
$$
27 = 712 - 172, \rightarrow (712 - 172)/26 = 2
$$

Al número 2 en secuencia le corresponde el número primo 3, y 23, es primo.

El 2 es el número primo más pequeño que puede crecer 7 veces por la derecha, así 2,29,293,2939,29399,29399,29399999,... son todos números primos.

La conjetura de Legendre dice que, hay al menos un número primo entre  $n^2$  y  $(n+1)^2$ .

En el caso de 2,  $2^2 = 4$  y  $(2+1)^2 = 9$ , hay 5 y 7 números primos.

 Adrien-Marie Legendre (1752-1833), fue un matemático francés hizo importantes contribuciones a la estadística, la teoría de números, el álgebra abstracta y el análisis matemático. Gran parte de su trabajo fue perfeccionado posteriormente por otros: sus trabajos en las raíces de los polinomios inspiró la teoría de Galois, los trabajos de Abel en las funciones elípticas se construyeron sobre los de Legendre; parte de la obra de Gauss sobre estadística y teoría de números complementaba la de Legendre.

Para  $x^2 - Dy^2 = 2^2 - 2(1^2) = 3^2 - 7(1^2) = 5^2 - 23(1^2) = 2$ , son formas cuadráticas de Heegner en campo real donde, cada una de estas representaciones, es un polinomio.

 Kurt Heegner (1893-1965), fue un estudioso berlinés que se especializó en radio, ingeniería y matemáticas, especialmente en la teoría de números. En 1952 se publicó lo que según él era la solución de un problema clásico propuesto por Gauss, el problema de la clase 1ª, un problema importante dentro de la teoría de números. Aunque por problemas de transcripción no se tuvieron en cuenta sus trabajos, finalmente fueron aceptados después de que Harold Stark, en 1969, demostrara los errores de Heegner. Desgraciadamente para él, murió antes de conocer la veracidad de su trabajo.

En aritmética  $1+1=2$ , en computación  $1+1=0$ , pero en el amor  $1+1=1!$ .

## *2.3.2 Propiedades y representaciones del número 19*

El número 19 es de la forma  $19 = 4k + 3 = 4 \times 4 + 3$  por tanto, es un primo de Gauss. No puede ser expresado como suma de dos cuadrados pero sí como representación de cuatro cuadrados de la forma  $19^2 = 18^2 + 6^2 + 1^2$ .

 Como todos los números primos, tiene dos divisores, {1,19}, el propio número y la unidad, y es Deficiente, ya que  $\sigma(n) < 2n = 19 < 38$ , la suma de sus divisores es menor que dos veces el 19.

El 19 es un primo Gemelo ya que  $\{p, p+2\} = 17,19$  son números primos.

El 19 es un primo Afortunado ya que  $P_n - q = 19$  donde

 $P_{17} = 2 \times 3 \times 5 \times 7 \times 11 \times 13 \times 17 = 510510$  y *q* es el producto del número primo inmediatamente superior a  $P_{17} + 1 = 510510 + 1 = 510511$ , esto es  $P_{17} + 1 = 510510 + 1 = 510511 \rightarrow 510529$ , y por tanto,  $510529 - 510511 = 19$ .

El número 19 es un primo de Mersenne ya que  $2^{19} - 1 = 524287$ , que es primo.

 $19 = (3n^2 + 3n + 2)/2$ , con  $n = 3$ , donde 19 es un número Triangular Centrado.

 $19 = n<sup>3</sup> - (n-1)<sup>3</sup>$ , con  $n = 3$ , donde 19 es un número Hexagonal Centrado.

 $19 = 3n^2 - 3n + 1$ , con  $n = 3$ , donde 19 es un Hexágono Mágico.

 $19 = (n+1)^3 - n^3$ , con  $n = 2$ , donde 19 es un primo Cubano. (De cubo)

 $19 = 2^0 \times 3^2 + 1$  es un primo de Pierpont.

 $19 = (1 + 3\sqrt{-2})(1 - 3\sqrt{-2})$  es un número de Heegner que representa formas cuadráti-

cas de los cuerpos  $\mathbb{Q}(\sqrt{-2})$  a través del campo imaginario.

El número 19 es un primo Trillizo,  $\{p, p+2, p+6\} = 17,19,23$  ó  $\{p, p+4, p+6\} = 13,17,19$ .

El 19 es un primo Cuatrillizo, ya que  $\{p, p+2, p+6, p+8\} = \{11, 13, 17, 19\}.$ 

El 19 es un primo Quintillizo, ya que  $\{p, p+2, p+6, p+8, p+12\} = 11,13,17,19,23.$ 

El 19 es un primo de Primos, ya que  $19 = \{ p, p+4 \} = 19,23$  son primos.

El 19 es un primo Sexy, ya que  $19 = \{ p, p+6 \} = 13,19$  son primos.

El 19 es un primo Áureo de la forma  $19 = n^2 - n - 1$ ,  $n = 5$ .

El 19 es un primo Impar de la forma  $19 = 2n - 1 = 2 \times 10 - 1$ .

El 19 es un primo de Padovan, ya que  $19 = P(n-2) + P(n-3), n = 12.$ 

- El 19 es un primo de Solinas, ya que  $19 = 2^4 + 2^2 1$ .
- El 19 es un primo Feliz, ya que si  $P = abc \rightarrow a^2 + b^2 + c^2 = 1$ .

$$
19 \rightarrow 1^2 + 9^2 = 82
$$
;  $8^2 + 2^2 = 68$ ;  $6^2 + 8^2 = 100$ ;  $1^2 + 0^2 + 0^2 = 1$ .

El 19 es el primo más pequeño tal que la suma de sus dígitos  $1+9=10$  y la suma de los dígitos de su cuadrado,  $19^2 = 361$ ,  $3+6+1=10$ , suman lo mismo.

El 19 es igual a la suma y producto de sus dígitos,  $19 = 1 + 9 + 1 \times 9$ .

El 19 se puede expresar como  $19 = 4! - 3! + 2! - 1!$ , cuatro factoriales.

Para  $19^2 = 361$ ,  $3 \times 6 + 1 = 19$  y 163 es primo.

Para  $19^4$  = 130321, su reverso 123031, es primo.

Para  $19 = 8 + 2 + 8 + 1$  y su reverso es 91,  $91^2 = 8281$  y  $19^2 = (8 + 2 + 8 + 1)^2$ .

Para  $19 + 91 = 110$ ,  $110 + 011 = 121$ , es un Palíndromo.

El  $(19^{19} - 1)/(19 - 1) = 109912203092239643840221$ , es un primo de Wagstaff.

El  $(19^{19} – 2^{19})/(19 – 2) = 116377626803547858152923$ , es primo.

El  $(2^{19} - 1)/(2 - 1) = 524287$  y el  $(2^{19} + 1)/(2 + 1) = 174763$ , ambos son primos.

Otros primos son el  $19^{19} - 2 = 1978419655660313589123977$ ,  $2^{19} - 19 = 524269$ ,

 $19^{19} + 19 - 1 = 1978419655660313589123997$ ,  $19 \times 2^{19} + 19 - 2^{19} = 9437203$ .

El  $2^1 + 3^2 + 5^3 + 7^4 + 11^5 + 13^6 + 17^7 + 19^8$ , es primo.

Al número 19 le corresponde el primo 67, y 6719, es primo.

Con el número 19 como inicio se encuentran los siguientes primos:

19,197,1979,19793,197933,1979339,19793393,197933933,1979339339.

El número "19" como secuencia se encuentra en los siguientes primos:

19,191,193,197,199,419,619,719,919,1019,1193,1319,1619,1901,1907,1913, 1931,1933,1949,1951,1973,1979,1987,1993,1997,1999,2719,2819,3019,3119, 3191,3319,3719,3919,4019,4219,4519,4919,5119,5197,5419,5519,6197,6199, 6619,6719,7019,7193,7219,7919,...

Son primos:

 $19(2^{19}) + 2^{19} + 7 = 10485767$  $19(2^{19}) + 2^{19} + 13 = 10485773$  $19(2^{19}) + 2^{19} + 19 = 10485779$  $19(2^{19}) - 2^{19} + 5 = 9437189$  $19(2^{19}) - 2^{19} + 19 = 9437203$  $19(2^{19}) + 2^{19} - 29 = 10485731$  $19(2^{19}) - 2^{19} - 5 = 9437179$  $19(2^{19}) - 2^{19} - 11 = 9437173$  $19(2^{19}) - 2^{19} - 13 = 9437171$ 

Una representación curiosa del número 19:

 $19^5 + 19^2 + 19^1 + 19^3 + 19^5 + 19^6 + 19^4 + 19^0 = 52135640$ 

Y otra con un palíndromo:  $2 \times 3 \times 5 \times 7 \times 11 \times 13 \times 17 \times 19/10 = 969969$ . La suma de  $S(n) = 2^{2n} + 3^{2n} + 5^{2n}$ ,  $n \ge 1$ , es divisible por 19, por ejemplo:

 $2^4 + 3^4 + 5^4 = 722 = 19 \times 38$ ,  $2^{10} + 3^{10} + 5^{10} = 9825698 = 19 \times 517142$ ,...

El número primo 19 se puede expresar en otras bases. como

 $19b = 10011, 201, 103, 34, 31, 25, 23, 21, 18, 17, ...$ 

Aplicando el Teorema de Legendre, entre  $19^2 = 361$  y  $(19+1)^2 = 400$ , hay 367,373, 379,383,389 y 397, 6 números primos.

Algoritmo de Lagrange: Si  $P^2 \equiv D (m \acute{\omega} d.19), x^2 - Dy^2 = 19$ . Para  $D = 6$ ,

$$
x^2 - Dy^2 = 5^2 - 6(1^2) = 13^2 - 6(5^2) = 19
$$

Ver http://www.numbertheory.org/php/patz.html

 Joseph-Louis Lagrange, (1736-1813) fue un físico, matemático y astrónomo italiano que después vivió en Prusia y Francia. Lagrange trabajó para Federico II de Prusia, en Berlín, durante veinte años. Lagrange demostró el teorema de valor medio, desarrolló la mecánica Lagrangiana y tuvo una importante contribución en astronomía.

Transformación de Nagell: Si  $x^2 - Dy^2 = 19$ ,  $x^2 - Dy^2 = \pm 1$ .

 $x^{2} - Dy^{2} = \pm 1 = 5^{2} - 6(1^{2}) = 1$ , no tiene solución para -1

Unidad Fundamental de 19:  $x^2 - 19y^2 = \pm 1$ .

 $x^2 - 19y^2 = \pm 1 = 170^2 - 19(39^2) = 1$ , no hay solución para -1.

Ver http://www.numbertheory.org/php/nagell\_fundamental.html

 Trygve Nagell (1895-1988), fue un matemático noruego muy conocido por sus trabajos sobre las ecuaciones diofánticas dentro de la teoría de números. Recibió su doctorado en la Universidad de Oslo en 1926, en la que fue profesor hasta 1931. Fue profesor de la Universidad de Uppsala, ciudad donde había nacido, desde 1931 hasta 1962. Nagell fue nombrado Comendador de la Real Orden Noruega de San Olav, en 1951, y del sueco Orden de la Estrella Polar, en 1952.

## *2.3.3 Propiedades y representaciones del número 53*

El número 53 es de la forma  $53 = 4k + 1 = 4 \times 13 + 1$  y es un entero de Gauss ya que puede escribirse como suma de dos cuadrados:  $53 = 7^2 + 2^2$  y por tanto, admite factorización en el anillo ℤ[*i*]. Efectivamente:

 $53 = (7 + 2i)(7 - 2i) = 7^2 + 2^2$  o bien  $53 = (7 + 2i)(2 + 7i)(-i) = 7^2 + 2^2$ 

 $53 = 3\times18 - 1$  es un primo de Eisenstein.

 $53 = (107 - 1)/2$  es un primo Seguro utilizado en Criptología por su escasa vulnerabilidad.

 $53 = (47 + 59)/2$  es un primo Equilibrado ya que es igual a la media aritmética del número primo anterior y posterior a 53 y, por tanto, se encuentra en progresión aritmética.

El número 53 es un primo Bueno ya que  $p_n^2 > p_{n-1} \times p_{n+1} = 53^2 > 47 \times 59 = 2809 > 2773$  la diferencia entre el cuadrado de 53 y el productos de los números primos anterior (47) y posterior (59) es menor.

El 53 es un primo Truncable a la izquierda ya que 5 y 3 son primos.

 $53 = 2k - 1 = 2 \times 27 - 1$  es un número Impar primo.

El 53 es un número Sexi ya que  $\{p, p+6\}$  53 y 59 son números primos.

 La suma de los primeros 53 números primos es 5830 que es divisible por 53 ya que  $5830 = 2 \times 5 \times 11 \times 53$ .

El 53 es un primo de Sophie Germain ya que 53 y  $2 \times 53 + 1 = 107$  son números primos.

 $53 = 6^2 + 2^4 + 1$  es un número primo de Solinas.

 $53 = 3 \times 18 - 1$  es un número primo de Eisenstein.

El 53 es un primo Pitagórico de la forma  $53 = 4n + 1$ .

El 53 es un primo Aislado, ya que  $\{p+2, p-2\} = 55,51$  no son primos.

El 53 es un primo de Chen de la forma  $p+2$ , ya que  $53+2=55$  es Semiprimo.

El 53 es un primo Cuadrático Binario de la forma  $x^2 + xy + 2y^2 = 53$ , con  $\{x, y\} = \pm 4, \pm 7$ .

El 53 es un primo de Ulam. Ver http://oeis.org/A068820.

El 53 es un primo de las Clases Residuales  $2n+1$ ,  $4n+1$ ,  $6n+5$ ,  $8n+5$ ,  $y \cdot 10n+3$  de la forma  $an+1$  donde  $p \equiv d \pmod{a}$ .

Otras representaciones del número 53:

 $53^5 = 418195493 = (4+18+1+9+5+4+9+3)^5$ 

 $53^7 = 1174711139837 = (1 + 1 + 7 + 4 + 7 + 1 + 1 + 1 + 3 + 9 + 8 + 3 + 7)^7$  $7 \times 53 = 7 + 11 + 13 + 17 + 19 + 23 + 29 + 31 + 37 + 41 + 43 + 47 + 53$ 

El  $1353 = 3 \times 11 \times 41$  es suma de 41 números enteros consecutivos desde el 13 al 53:

$$
13+14+15+16+\ldots+51+52+53=\sum_{n=13}^{53} n=1353
$$

Los números primos 47,53,59 forman una progresión aritmética de razón 6.

El reverso de 53 es 35;  $53^3 = 148877$  y  $1+4+8+8+7+7 = 35$ . Curioso, verdad?

El 53 es suma de 53 =  $26 + 27$ , dos enteros consecutivos y 53 =  $5 + 7 + 11 + 13 + 17$ , cinco números primos consecutivos.

El 53 y su reverso el 35 es  $53 + 35 = 88$ , un Palíndromo.

El número primo 53 se puede expresar en otras bases. como

 $53<sub>k</sub> = 110101<sub>2</sub>, 1222<sub>3</sub>, 311<sub>4</sub>, 203<sub>5</sub>, 125<sub>6</sub>, 104<sub>7</sub>, 65<sub>8</sub>, 58<sub>9</sub>, 49<sub>11</sub>, 45<sub>12</sub>,...$ 

Con la secuencia "53" encontramos los siguientes números primos:

53,353,653,853,953,1153,1453,1531,1553,1753,2053,2153,2531, 2539,2753,2953,3253,3533,3539,3853,4153,4253,5153,5303,5309, 5323,5333,5347,5351,5381,5387,5393,5399,5531,5653,5953,6053, 6353,6553,6653,7253,7537,7753,7853,8053,8353,8537,8539,8753, 9533,9539,...

El  $2^{53} + 2^{53} - 53 = 18014398509481931$ , es primo. El  $53 \times 2^{53} - 2 \times 53^2 + 3 = 477381560501266961$ , es primo. El 5311111111111111111111 y el 11111111111111153, son primos.

Por la Conjetura de Legendre, entre  $53^2 = 2809$  y  $(53+1)^2 = 2916$ , hay 2819,2833, 2837,2843,2851,2857,2861,2879,2887,2897,2903 y 2909, 12 números primos.

Algoritmo de Lagrange: Si  $P^2 \equiv D (m \acute{o} d.53), x^2 - Dy^2 = 53.$  Para  $D = 13$ ,

 $x^{2} - Dy^{2} = 51^{2} - 13(14^{2}) = 339^{2} - 13(94^{2}) = 53.$ 

Transformación de Nagell: Si  $x^2 - Dy^2 = 53$ ,  $x^2 - Dy^2 = \pm 1$ .

$$
x^{2} - Dy^{2} = \pm 1 = 649^{2} - 13(180^{2}) = 1 \text{ y } 18^{2} - 13(5^{2}) = -1
$$

Unidad Fundamental de 53:  $x^2 - 53y^2 = \pm 1$ .

$$
x^{2}-53y^{2} = \pm 1 = 66249^{2} - 53(9100^{2}) = 1 \text{ y } 182^{2} - 53(25^{2}) = -1
$$

Si  $K = Q[\sqrt{5} + \sqrt{3}]$  es un cuerpo cuadrático en campo real, el polinomio generado es *x*<sup>4</sup> −16*x*<sup>2</sup> +4=0, pero al ser este polinomio reducible, resulta  $x^4 - 8x^2 + 1 = 0$ , que tiene como solución  $x = \pm \sqrt{4 \pm \sqrt{15}}$ , cuatro raíces reales conjugadas. Ver http://www.academia.edu/4029073/Polinomios\_Minimos\_en\_Cuerpos\_Cuadraticos#

## **3 CÁLCULOS ELEMENTALES ABREVIADOS**

## **3.1 Reordenando números**

## **3.1.1 Sumas y Restas**

 Los números se nos presentan a trompicones y es importante una reordenación para cualquier operación abreviada con ellos. Supongamos que debemos sumar 7 , 11, 13 y 19, cuyo resultado es 50. Primero reordenamos del siguiente modo: (7+13) = 20 y (11+19) = 30, luego 20+30 = 50. Es muy importante el redondeo con números cercanos a 10. Por ejemplo, otra forma de cálculo habría sido: (7+3)+(13-3) = 10+10 = 20 y (11-1)+(19+1) = 10+20 = 30.

 Debemos sumar 47,86,53 y 14. Como en el caso anterior, procedemos a recolocar mentalmente los números agrupándolos según las familias de sumando de la unidad seguida de ceros, así: 47+86+53+14 = (47+53)+(86+14) = 100+100 = 200. Otra forma de suma sería por descomposición: (40+7)+(80+6)+(50+3)+(10+4) = (40+80+50+10)+(7+6+3+4) = 180+20 = 200.

 Supongamos que queremos sumar 67 con 89. Vemos que el 89 está próximo a 90, un múltiplo de 10. Tomamos el 90 y restamos 1 de 67, esto es 90+(67-1) = 90+66 = 156. Podía abreviarse si tenemos en cuenta que (90+10) = 100 y (66-10) = 56, de donde (67+89) = 66+90 =  $56+100 = 156$ .

Qué ocurre con la suma 45+38 = 83: (\*)

 $45+38 = [4(10)+5]+[3(10)+8] = 83$ , Estructura Decimal 45+38 = [4(10)+3(10)]+[5+8]= 83, Asociativa y Conmutativa  $45+38 = [(4+3)(10)]+[5+8] = 83$ . Distributiva  $45+38 = [7(10)]+[1(10)+3] = 83$ , Estructura Decimal  $45+38 = (7+1)(10)+3 = 83$ , Distributiva  $45+38 = 7(10)+13 = 8(10)+3 = 83$ , Sumas básicas.

(\*) Ver Numeración y Cálculo, pg. 116, de Bernardo Gómez Alfonso.

 Vamos a restar 23 de 71. La operación básica sería (71-23) = 48. Dado que 71 está próximo a 70, podíamos hacer que (71-1)-(23+1) = 70-24 = 46? no 48. Esto se produce porque hemos sumado a 23 el mismo complemento que hemos restado a 71, y no es así. En realidad lo que debe hacerse, es  $(71-1)-(23-1) = (70-22) = 48$ . En las restas debe procurarse que el sustraendo sea 10 o múltiplo de 10, así (71-3)-(23-3) = 68-20 = 48.

 Restamos 17 de 41, esto es 41-17 = (40+1)-(10+7) = (40-10)-(1-7) = 30-6 = 24. Otra forma de abreviar el cálculo es el redondeo a números múltiplos de 10 cercanos al sustraendo, así:  $41-17 = (41+3)-(17+3) = 44-20 = 24$ .

Para restar 98 de 876, operamos:

876-98 = 868-90 = 778, Método tradicional. 876-98 = 876-(100-2)=876-100+2 = 776+2 = 778, Proximidad del sustraendo. 876-98 = (876+8)-8 = 886-8 = 778, Compensación por la izquierda.

 A la suma de 15,17,19,23,29 debemos restarle el 13 y el 43. Queremos saber cuál es el resultado. La operación sería: (15+17+19+23+29)-(13+43) = 103-56 = 47. Agrupando números resulta (17+23)+(19+29)+(10+5) = (40)+(20+28)+(10+5) = 40+48+10+5 = 103 y (13+43) =  $(10+3)+(40+3) = 50+5 = 56$ , de donde  $103-56 = (103+4)-(56+4) = 107-60 = (100+7)-60 = 40+7 =$ 47. Mediante compensación, cómo (23-43) = -20 y (15-13) = 2, tenemos -20+2 = -18, así  $17+19+29-18 = (17-18)+(19+29) = -1+(20+28) = 48-1 = 47.$ 

#### **3.1.2 Multiplicaciones y Divisiones**

 La multiplicación de un número por 2, es fácil, ya que lo que se hace es duplicar el número que se multiplica. Por ejemplo,  $2\times13 = 26$ . De la misma manera, como todo número multiplicado por un número par tiene como resultado otro número par, todo número par es divisible por 2.

Si multiplicamos 12 por 13 obtenemos  $12 \times 13 = 156$ . Para una multiplicación abreviada, si desglosamos el multiplicando  $(10+2)\times 13 = 10\times 13 + 2\times 13 = 130 + 26 = 100 + 50 + 6 = 156$ . Otra forma de abreviar el cálculo sería  $(12-2)(13+2) + 2 \times 3 = (10)(15) + 6 = 150 + 6 = 156$ . Este mismo procedimiento se podía haber hecho  $(12+3)(13-3) + 2 \times 3 = (15)(10) + 6 = 150 + 6 = 156$ . Pero hay otro método algo más rápido. Si sabemos que la raíz cuadrada de 12 es  $12^2 = 12 \times 12 = 144$ , que son 12 veces 12, para 12 por 13 nos faltará otro 12, esto es 144+12 = 156. Si no sabemos el valor de 144 y sí sabemos el valor de  $13^2 = 13 \times 13 = 169$ , basta restar a esta cantidad un 13 para obtener 169-13 = 156.

Multiplicamos  $17 \times 23 = 391$ . Si hacemos  $(17 + 3)(23 - 3) = 20(20) = 400$ , que nada tiene que ver con 391, ya que se produce una diferencia de 9. ¿De dónde sale? Pues del producto de 3, que es el complemento utilizado, y 3, que es la terminación de 23. Efectivamente, haciendo la operación  $(17 + 3)(23 - 3) = 20(20) + 3(-3) = 391$ . Si nos fijamos, multiplicamos 17 para obtener 23 veces el 17,  $17 \times 23 = 17(20 + 3) = 170 + 170 + 17 + 17 + 17 = 340 + 50 + 1 = 391$ .

El producto de  $15 \times 26 = 390$  se puede convertir en un producto y una división, por ejemplo  $15 \times 26 = (2 \times 15)(26/2) = 30 \times 13 = 390$ . Si invertidos el orden de los factores, esto es  $26 \times 15 = 26(10 + 5) = 260 + 260/2 = 260 + 130 = 390$ , que es el mismo resultado anterior.

Multiplicamos  $21 \times 19 = 19(20 + 1) = 380 + 19 = 21(20 - 1) = 420 - 21 = 399$ . Si tenemos en cuenta que  $21 = 3 \times 7$ ,  $21 \times 19 = (21/3)(3 \times 19) = 7 \times 3(20 - 1) = 7(60 - 3) = 420 - 21 = 399$ , o bien  $21 \times 19 = (21/7)(7 \times 19) = 3 \times 7(20 - 1) = 3(140 - 7) = 420 - 21 = 399$ , donde se han utilizado productos y divisiones.

## **3.2 Propiedades de algunos números**

## **3.2.1 El número 5 y múltiplos de 5**

 Para multiplicar un número por 5, se agrega un cero y se divide entre 2, así  $7 \times 5 = 70/2 = 35$ ,  $11 \times 5 = 110/2 = 55$ ,  $17 \times 5 = 170/2 = 85$ ,  $47 \times 5 = 470/2 = 235$ ,...

Para dividir un número por 5, se multiplica por 2 y se divide por 10, así

$$
35/5 = 2 \times 35/10 = 70/10 = 7
$$
,  $50/5 = 2 \times 50/10 = 100/10 = 10$ ,  $95/5 = 2 \times 95/10 = 190/10 = 19$ ,...

 Para multiplicar un número por 15, se agrega un cero y al número así formado se le añade su mitad, así  $23 \times 15 = 230 + 230/2 = 230 + 115 = 345$ ,  $17 \times 15 = 170 + 170/2$  es igual a

$$
17 \times 15 = 170 + 170/2 = 170 + 85 = 255...
$$

Para dividir un número por 15, teniendo en cuenta que  $15 = 3 \times 5$ , multiplicamos el número por 2 y dividimos por 100 y por 3, así  $105/15 = (2 \times 105/10)/3 = (210/10)/3 = 21/3 = 7,...$  $435/15 = 29$ , esto es  $2 \times 435 = 870$ ,  $870/10 = 87$ ,  $87/3 = 29 = 435/15$ ...

 Para multiplicar un número por 25, se agregan dos ceros y se divide entre 4, así  $6\times25 = 600/4 = 150$ ,  $7\times25 = 700/4 = 125$ ,  $13\times25 = 1300/4 = 325$ ,  $23\times25 = 2300/4 = 575$ ...

 Para dividir un número por 25 se multiplica por 4 y se divide por 100, así  $475/25 = 19$ ,  $475 \times 4/100 = 1900/100 = 19$ ,...  $775/25 = 31$ ,  $775 \times 4/100 = 3100/100 = 31$ ,...

 Para multiplicar un número por 45 se multiplica por 100, se toma la mitad y a esta mitad se le resta de su décima parte, así  $13\times45 = 585$ ,  $13\times100 = 1300$ ,  $1300/2 = 650$ , y por tanto  $650 - 65 = 585$ ,  $26 \times 45 = 1170$ ,  $26 \times 100 = 2600$ ,  $2600/2 = 1300$ ,  $1300 - 130 = 1170$ ....

Para dividir un número por 45, teniendo en cuenta que  $45 = 5 \times 9$ , se multiplica por 2 y el resultado, dividido por 10, se divide por 9, así  $315/45 = 7$ ,  $315 \times 2/10 = 63$ ,  $63/9 = 7$ ,  $585/45 = 13, 585 \times 2/10 = 117, 117/9 = 13,...$ 

Para multiplicar un número por 75, teniendo en cuenta que  $75 = 3(100/4)$ , multiplicamos el número 3, así  $17 \times 75 = 1275$ ,  $17 \times 3 = 51$ ,  $51 \times 100 = 5100$ ,  $5100/4 = 1275...$ 

 Para dividir un número por 75, se multiplica por 4, el resultado se divide por 100 y por 3, así  $1725/75 = 23$ ,  $1725 \times 4 = 6900$ ,  $6900/100 = 69$ ,  $69/3 = 23$ ...

 Para multiplicar un número por 125, se añaden tres ceros a su derecha y se saca un octavo, así  $11 \times 125 = 1375$ ,  $1375 = 11000/8$ ,  $19 \times 125 = 2375$ ,  $2375 = 19000/8$ ....

 Para multiplicar un número cualquiera por 5, 50, 500, 5000, etc., basta añadir a la derecha del multiplicando uno, dos, tres cuatro, etc. ceros y sacar la mitad del número que resulte; esta mitad es el producto, así  $17 \times 5 = 85$ ,  $85 = 170/2$ ,  $17 \times 50 = 850$ ,  $850 = 1700/2$ ,...

 Para dividir un número cualquiera por 5, 50, 500, 5000, etc., se multiplica por 2, y se separan de la derecha del producto, una, dos, tres, cuatro, etc. notas para decimales, así para dividir  $95:5 = 95 \times 2/10 = 19$ ,  $350:50 = 35 \times 2/10 = 7$ ,  $6500:500 = 65 \times 2/10 = 13$ ...

## **3.2.2 Los números 4 y 6**

 Para multiplicar un número cualquiera por 4 o 6, basta añadir un cero a la derecha del multiplicando, sacar la mitad y restar en el primer caso, o sumar en el segundo, así para 47×4=188, 47×6=282 y 47×10/2 = 470/2 = 235, 188 = 235 - 47 y 282 = 235 + 47,...

#### **3.2.3 Los números 9,99,999, etc.**

 Cuando uno de los factores se compone de un número formado por uno o más nueves, la operación de multiplicar puede suplirse por una resta. Si tenemos en cuenta que  $9 = (10 - 1), 99 = (100 - 1), 999 = (1000 - 1), \dots$ , para un entero *n*, entonces  $9n = (10n - n),$  $99n = (100n - n)$ ,  $999n = (1000n - n)$ , así  $7 \times 9 = 63 = 7(10 - 1)$ ,  $11 \times 99 = 1089 = 11(100 - 1)$ ,  $5 \times 999 = 4995 = 5(1000 - 1),\dots$  En realidad, para multiplicar un número por 99, se le añaden dos ceros y después se le resta dicho número. Por ejemplo  $13 \times 99 = 1287$ , es igual a  $1300 - 13 = 1287.$ 

## **3.2.4 Los números 11, 111 y 1111, etc.**

Para multiplicar un número por 11, si tenemos en cuenta que  $11 = (10 + 1)$ , se multiplica el número por 10 y se le suma el número dado, así  $17 \times 11 = 187 = 170 + 17$ .

 Para multiplicar un número 11 existe una regla en donde se escriben los extremos del número y luego se suman los dígitos cuyo resultado se coloca en el centro. Por ejemplo, para

 $23 \times 11 = 253$ , sí la suma de dígitos es 2+3 = 5 y los extremos 2 y 3, el número resulta 253. Para  $59 \times 11 = 649$ , suma de dígitos 5+9 = 14, 4 es el número del centro y 1+5 = 6, es el número del lado izquierdo. Supuesto  $987 \times 11 = 10857$ ,  $8+7 = 15$ , donde 5 son las decenas del producto y sobra 1; 1+9+8 = 18, 8 son las centenas del producto y sobra 1, 1+9 = 10, es el número de la izquierda.

 Para multiplicar un número cualquiera por 11, 111, 1111, etc., basta tomar el multiplicando por suma tantas veces como la unidad esté en el multiplicador, corriendo cada vez hacia la izquierda, uno, dos, tres, etc., lugares, así si multiplicamos 14 por 11, 111, el resultado sería  $14 \times 11 = 154 = 140 + 14$ ,  $14 \times 111 = 1554 = 1400 + 140 + 14$ ,...

## **3.2.5 Los números 12,23,34,45, etc.**

 Cuando uno de los factores se compone de cifras consecutivas, la multiplicación puede suplirse por una suma, así  $15 \times 12 = 180$ , es igual a  $10(15) + 2(15) = 150 + 30 = 180$ , o bien  $10(12) + 5(12) = 120 + 60 = 180$ , Para  $19 \times 23 = 437 = 20(19) + 3(19) = 380 + 57$ .

 De hecho, esta forma de multiplicación, puede ser aplicada a números que no sean de cifras consecutivas, así  $25 \times 19 = 475$ , es igual a  $475 = 10(25) + 9(25)$ .

# **3.2.6 Números cuadrados de la forma**  $n^2$ .

 Un cuadrado no es más el producto de un número por sí mismo. Los cuadrados fueron descubiertos por Pitágoras de Samos (579-500 a.C.) al sumar números impares. Vea la figura al margen.

 Para multiplicar un número por sí mismo podemos utilizar alguno de los métodos descritos anteriormente. Por ejemplo, para multiplicar 13 por 13, operaríamos  $13\times13=13(10+3)=130+39=160+9=169$ , o bien uti-

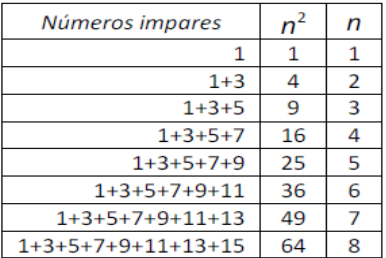

lizando complementos, como  $13\times13=(13-3)(13+3)+3\times3=10\times16+9=160+9=169$ . Este es un procedimiento de multiplicar fácil y rápido. Por ejemplo, para multiplicar 67 por 67, operamos como

$$
67 \times 67 = (67-7)(67+7) + 7 \times 7 = 60 \times 74 + 49 = 60(70+4) + 50 - 1 = 420 + 240 + 50 - 1 = 4489
$$

Este procedimiento podemos representarlo como  $n^2 = (n - u)(n + u) + u^2$ , donde *n* es el número y *u* la terminación o unidad.

# **3.2.7 Números cubos de la forma**  $n^3$

 Un cubo no es más que el `producto de un número por su cuadrado, así para multiplicar 13 por 13 por 13, operamos  $13(13^2) = 13[(13-3)(13+3)+3^2] = 13(10\times16+9)$  de donde  $13(160 + 9) = (13)(100 + 60 + 10 - 1) = 1300 + 780 + 130 - 13 = 2180 + 30 - 13 = 2197.$ Ver Dalmau Carles, José, Aritmética Razonada, Edición 1942.

## **3.3 Productos Especiales**

## **3.3.1 Productos por 37**

 El número 37 tiene la particularidad de que si se multiplica por 3 o múltiplo de 3, resulta un número Repdigit, esto es, un número de la forma *k*[10<sup>n</sup> −1)/(10−1)], donde *k* es el dígito que se repite y *n* el número de veces que se repite. Así, para *n* = 3 y *k* =1,2,3,4,5,... obtendremos

$$
1 \times [10^3 - 1)/(10 - 1)] = 111, 2 \times [10^3 - 1)/(10 - 1)] = 222, 3 \times [10^3 - 1)/(10 - 1)] = 333
$$
  

$$
4 \times [10^3 - 1)/(10 - 1)] = 444, 5 \times [10^3 - 1)/(10 - 1)] = 555, 6 \times [10^3 - 1)/(10 - 1)] = 666,...
$$

que es igual a

$$
37 \times 3 = 111
$$
,  $37 \times 6 = 222$ ,  $37 \times 9 = 333$ ,  $37 \times 12 = 444$ ,  $37 \times 15 = 555$ ,  $37 \times 18 = 666$ ,...

 Sea el producto de 37 por 27, que es igual a 999. Podemos resolver suprimiendo el 7, esto es  $37 \times 27 = (37 - 7)(27 + 7) - 7 \times 3 = 999$ , o bien, si sabemos que  $37 \times 3 = 111$ , el producto de  $37 \times 27 = (37 \times 3) \times 9 = 111 \times 9 = 1000 - 1 = 999$ .

El procedimiento a seguir, puede ser:

 Se divide el otro factor entre 3. Hay que recordar el cociente y el resto. Si el resto es 1, al resultado final habrá que sumar 37; si es 2, habrá que sumar 74.

Por ejemplo: para 37 por 94, se toma 94: 3 = 31, resto 1. Ahora el producto resulta

 $111 \times 31 + 37 = 37 \times 94 = 3478$ 

Supongamos que nos hemos quedado en el paso anterior, donde  $111 \times 31 = 3441$ . Se divide 31:9 = 3, resto 4. Ahora tenemos la suma de dos productos:  $999 \times 3 = 3000 - 3 = 2997$  y  $111 \times 4 = 444$ , de donde  $2997 + 444 + 37 = 3478$ , o lo que es lo mismo

 $3000 - 3 + 444 + 37 = 3000 + 444 + 37 - 3 = 3444 + 34 = 3478.$ 

Por ejemplo: Para 37 por 54,  $37 \times 54 = 111 \times 18 = 999 \times 2 = 2000 - 2 = 1998$ .

Por ejemplo: Para 37 por 79,  $37 \times 79 = 111 \times 26 + 37 = 999 \times 2 + 111 \times 8 + 37 = 2923$ , o bien  $2000 - 2 + 888 + 37 = 2925 - 2 = 2923$ , que sería el procedimiento usual. Otra forma sería  $37 \times 79 = 111 \times 27 - 74 = 999 \times 3 - 74 = 3000 - 3 - 74 = 3000 - 77 = 2923.$ 

 En el caso de múltiplos de 74, se puede formular la multiplicación haciendo que uno de los factores sea 37. Por ejemplo:

Para  $74 \times 74 = 37 \times 2 \times 74 = 37 \times 148 = 111 \times 49 + 37 = 999 \times 5 + 111 \times 4 + 37 = 5476$ . Para  $111 \times 111 = 37 \times 3 \times 111 = 37 \times 333 = 999 \times 12 + 333 = 12000 - 12 + 333 = 12321$ .

Ver http://es.wikipedia.org/wiki/C%C3%A1lculo\_mental.

## **3.3.2 Cuadrados de 11,111,1111,...**

 Los cuadrados de la unidad repetida tienen una curiosa peculiaridad: genera número con cifras consecutivas en sucesión creciente y decreciente, así

 $11<sup>2</sup> = 121, 111<sup>2</sup> = 12321, 1111<sup>2</sup> = 1234321, 11111<sup>2</sup> = 123454321, 111111<sup>2</sup> = 12345654321$ 

Los factores de estas bases, son

El 11, que es un número primo.

El  $111 = 3 \times 37$ , que es múltiplo de 37, visto en el apartado anterior.

El  $1111 = 11 \times 101$ , múltiplo de dos números primos.

El  $11111 = 41 \times 271$ , múltiplo de dos números primos.

El  $11111 = 3 \times 7 \times 11 \times 13 \times 37$ , múltiplo de cinco números primos y un múltiplo de tres y

un 37.

El  $111111 = 239 \times 4649$ , múltiplo de dos primos.

 Para más ampliación de las características de estos números, ver http://www.ikaros.org.es/perspectivas/ci/simetria\_capicuas.htm

# **4 METODOLOGÍA DEL CÁLCULO ABREVIADO**

## **4.1 El lenguaje algebraico en los cálculos aritméticos**

 Los números, como todos los objetos de los conocimientos humanos, se pueden considerar en general y en particular; es decir, bajo la relación de sus leyes y bajo la de sus hechos. Por ejemplo, esta proposición: la suma de dos números multiplicada por su diferencia, es igual a la diferencia de sus cuadrados, es una ley de los números, porque se aplica generalmente a todos ellos; mientras que esta otra: once multiplicado por cinco es igual a cincuenta y cinco, es un hecho de dos números, porque solo se aplica a los números 11, 5 y 55.

 Esta distinción divide a la ciencia de los números en dos ramas generales, de las cuales la que trata de leyes, es el álgebra, y la que trata de los hechos, es la aritmética.

 Desde el siglo XIX los de aritmética asumieron elementos del lenguaje del álgebra, éstos fueron ganando en claridad, brevedad y estructuración. A partir de entonces el lenguaje horizontal de igualdades y paréntesis se utiliza en las secuencias de operaciones combinadas y en la presentación de las propiedades estructurales.

## **4.2 La aritmética como campo de aplicación y validación de fórmulas algebraicas**

 Los estudiantes pocas veces tienen la oportunidad de contemplar desde la aritmética las fórmulas algebraicas que han estudiado, lo que les hace ignorar su aplicabilidad en situaciones numéricas donde son valiosas. Veamos algunos ejemplos:

#### **4.2.1 Diferencia de cuadrados**

La fórmula de la diferencia de cuadrados, es

$$
(a-b)(a+b) = a2 - b2
$$

que se traduce aritméticamente en un método rápido de cálculo mental para situaciones en que los dos factores tienen el número central o intermedio acabado en cero, así

$$
49 \times 51 = (50-1)(50+1) = 50^2 - 1^2 = 2500 - 1 = 2499
$$

La regla es que: Para multiplicar dos números como por ejemplo  $49 \times 51$  se toma el número central, 50, se eleva al cuadrado, 2500 y se le resta el cuadrado de la diferencia entre los dos números dados, 1. Total 2499.

Análogamente las fórmulas del cuadrado del binomio, son

$$
(a+b)^2 = a^2 + 2ab + b^2 \sqrt{(a-b)^2} = a^2 - 2ab + b^2
$$

se traducen aritméticamente en dos métodos rápidos de cálculo mental para situaciones en las que se quiera calcular el cuadrado de un número próximo a otro cuyo cuadrado es conocido:

$$
212 = (20+1)2 = 202 + 2 \times 20 + 1 = 400 + 40 + 1 = 441
$$
  

$$
192 = (20-1)2 = 202 - 2 \times 20 + 1 = 400 - 40 + 1 = 361
$$

 La regla es que: Para hallar el cuadrado de un número, por ejemplo, de dos cifras, se halla el cuadrado del número de la decena inferior más próxima y se le suma el duplo de este

mismo número por la cifra de las unidades y al resultado se le suma el cuadrado de la cifra de las unidades.

 La diferencia de cuadrados entre dos números consecutivos, viene determinada por  $(n+1)^2 - n^2 = n^2 + 2n + 1^2 - n^2 = 2n + 1$ , dos veces el número inicial más uno. Por ejemplo, para  $13 \times 13 = 12^2 + 2 \times 12 + 1 = 121 + 24 + 1 = 169.$ 

#### **4.2.2 Método de los complementos**

 El complemento aritmético de un número es la cantidad que le falta para valer una unidad seguida de tantos ceros como cifras tiene el número. Así, el complemento aritmético de 7 es 10-7 = 3; el de 24 es 30-24 = 6; el de 107 es 110-107 = 3, etc.

Supongamos la multiplicación de  $12\times 17 = 204$ . Una primera valoración de este producto sería  $12 \times 17 = (12 - 2)(17 + 2) + 2 \times 7 = 10(10 + 9) + 14 = 100 + 90 + 14 = 204$ . Si tenemos en cuenta que 2 es el complemento (c) y 7 la terminación (u), podemos determinar que la fórmula necesaria, será

$$
a \times b = (a - c)(b + c) + c \times u
$$

 El orden de factores puede alterar el producto si cambiamos el complemento del multiplicador al multiplicando. Para  $12 \times 17 = (12 - 3)(17 + 3) + 3 \times 8 = 9(20) + 24 = 180 + 24 = 204$ . Tenemos claro el valor del complemento (3), pero ¿de dónde sale la terminación (u) = 8? Pues el 8 es la diferencia de 12, multiplicador, respecto a 20, suma del multiplicando más 3 = (c), ya que hubo variación de las decenas: 12 = 10+2 y 20 = 20+0.

#### **4.2.3 Método de las partes alícuotas**

 Es conveniente conocer el método de las partes alícuotas, que, en determinados casos, puede tener ventajosa aplicación. Veamos un ejemplo al multiplicar 492 por 166:

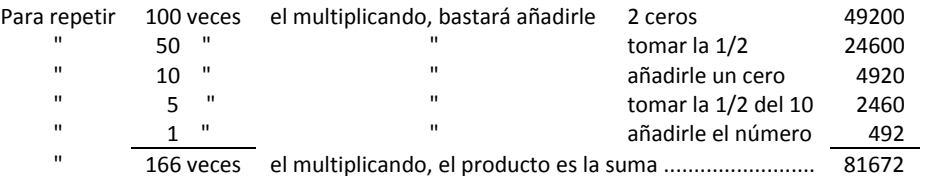

## **4.3 De las fórmulas a las reglas**

 Entre el lenguaje algebraico con letras y el lenguaje reglado de los métodos de cálculo, existe un tipo de lenguaje horizontal de igualdades y paréntesis donde los números vienen dados en forma multiplicativa, también llamada polinómica. En este lenguaje para expresar el producto de  $23 \times 45 = 1035$ , escribimos:

(1) 
$$
(2 \times 10 + 3)(4 \times 10 + 5) = (2 \times 10 + 3) \times 4 \times 10 + (2 \times 10 + 3) \times 5 = 2 \times 4 \times 100 + 10(2 \times 5 + 3 \times 4) + 3 \times 5
$$

Al generalizar esta expresión obtenemos una expresión algebraica

 $(2)$   $(10a+b)(10c+d) = (10a+b)10c + (10a+b)d = 100ac+10(ad+bc)+bd$ 

que suministra una regla práctica, por lo que se puede considerar como una fórmula, que es precisamente un viejo método de cálculo usual en las aritméticas hasta el siglo XIX por medio del cual se obtiene el producto final sin escribir los productos parciales intermedios, sólo se escriben los factores y el producto final.

 Este método era conocido como de "la cruceta", por ejemplo en Treviso (1478), y sobre un ejemplo que es como sigue:

(3) Para multiplicar  $23 \times 35$ , se dice: 5 por 3, 15. Se escribe el 5 y se lleva 1. 5 por 2, 10 y 1 que se lleva 11; 4 por 3 son 12 y 11 son 23. Se escribe el 3 y se llevan 2. 4 por 2 son 8 y 2 que se llevan 10. Se escribe el 10 y resulta 1035

Si se comparan las formas (1) y (2) y (3) se advierte que las tres describen el mismo proceso, pero con lenguajes diferentes. La forma (1) es reglada, necesaria para ejecutar la operación. La forma (2) actúa de puente entre la (1) y la (3), necesaria para muchos estudiantes que necesitan moverse en el terreno concreto de los números antes de saltar al más general de las letras. La forma (3) sintetiza el proceso y muestra los principios y leyes que rigen la ejecución. En efecto, se advierte en las formas (2) y (3) que el resultado se ha obtenido aplicando la propiedad distributiva dos veces y después agrupando por factores comunes. Esto, que queda oculto en la forma (1), es precisamente la gran ventaja de este lenguaje, su capacidad para mostrar la estructura interna de la operatoria. Al mismo tiempo, las formas (2) y (3) también explican con brevedad como ha de procederse, ya que indican que el resultado se obtiene partir de tres sumandos, uno es el producto de las unidades, otro es la suma de los dos productos de las unidades por las decenas y el tercero es el producto de las centenas.

Ver http://www.uv.es/gomezb/9Losviejosmetodosdecalculo.pdf

# **4.4 De las reglas a las fórmulas**

 Una vieja y muy conocida técnica para multiplicar número dígitos, llamada multiplicación "a la Turca" (\*), en la Aritmética de Chuquet, el Triparty (cit. Compligio, 1992), operaba con los dedos de la siguiente manera:

 Cada dedo está asociado a un número del 6 al 10. Para multiplicar dos de esos números se juntan los dedos correspondientes hasta tocarse. Los dedos que se tocan y los que quedan por arriba son la cifra de las decenas. Los que quedan por debajo se multiplican, los de una mano por los de otra, y dan la cifra de las unidades.

(\*) Ver http://primariamed.files.wordpress.com/2013/05/sesion-multiplicacic3b3n-turca.pdf

 Otra regla no menos interesante es la llamada multiplicación "del Perezoso", que podemos ver en la obra Arithmética Demostrada Theórico-Práctica, de Juan Bautista Corachán, editada en 1719. (\*\*).

(\*\*) Ver http://www.uniliber.com/autor/Corachan-Juan-Bautista.html

 Para multiplicar, por ejemplo 7 por 8, se escriben los números y a su derecha sus diferencias a 10, así

> 7 ...... diferencia a 10 ......+ 3 8 ...... diferencia a 10 ...... +2

 La diferencia entre un factor y la diferencia a 10 del otro da la cifra de las decenas, 7-2 = 5. El producto de las diferencias da la cifra de las unidades,  $2 \times 3 = 6$ , y el total es 56.

## **4.4.1 Método de los Complementos: Factores con igual número de cifras**

 El caso anterior no es más que el método de los complementos, así si el complemento de 7 respecto a 10 es 3, el complemento de 8 respecto a 10 es 2 y su producto es  $2 \times 3 = 6$ , sumado a  $10(7-2) = 50$  obtenemos  $50 + 6 = 56 = 7 \times 8$ .

 Se toma la diferencia entre uno de los factores y el complemento del otro a una potencia de 10, colocando a la derecha tantos ceros como tenga esta potencia; se añade a este resultado el producto de los dos complementos, y la suma es el producto buscado.

Supongamos la multiplicación de  $12 \times 17 = 204$ :

Los complementos a 10 de 12 y 17 son  $10-12 = -2$  y  $10-17 = -7$ . Producto de los complementos:  $2 \times 7 = 14$ . Añadimos ceros a  $10(17 + 2) = 190$ .

Suma, que es el producto:  $14 + 190 = 204$ .

#### **4.4.2 Método de los Complementos: Factores con desigual número de cifras**

 Método de los complementos, generalizado a factores con desigual número de cifras. Si ambos factores no tienen igual número de cifras, se practica la regla dada en el caso anterior, igualando antes las cifras, añadiendo los ceros necesarios a la derecha del factor que tenga menos, teniendo cuidado de suprimir después estos ceros de la derecha del producto.

En el caso de  $113\times 97 = 10961$ , operamos:

Producto de los complementos a 100 .......  $-13 \times 3 = -39$ Diferencia, añadiendo 2 ceros .......  $100(113-3) = 11000$  Suma, que es el producto ............................................10961 Multiplicación que podemos comprobar mediante:

 $97 \times 113 = (97 + 3)(113 - 3) - 3 \times 13 = 10961 = a \times b = (a + c)(b - c) - c \times t$ 

#### **4.4.3 Método de los complementos: Factores iguales, hallar cuadrado**

 Método de los Complementos, para factores iguales, o lo que es lo mismo, para hallar el cuadrado de cualquier número. Podemos aplicar el recomendable método de los complementos aritméticos, que ya hemos explicado.

Calculamos el cuadrado de 896:

Producto de los complementos a 1000 .............  $104\times104=10816$ . Diferencia, añadiendo tres ceros: ........  $1000(896 - 104) = 792000$ . Suma, que es el cuadrado .................................................. 802816. Este cuadrado puede obtenerse mediante otros complementos, así:

 $896^2 = (896 + 4)(896 - 4) + 4 \times 4 = 900(900 - 8) + 16 = 802800 + 16 = 802816$ 

#### **4.5 Formulación de estas leyes**

 Llegados a este punto, una vez conocidas estas reglas para multiplicar, el lector advertirá que todas ellas tienen algo en común. Incluso es posible que le asalten otras preguntas, como por ejemplo cuando en la regla de los complementos se halla la diferencia entre el primer dato que se escribe y el complemento del otro, que pasaría si cambiáramos los datos y escribiéramos primero el otro dato.

Sea  $a - (10 - b) = b - (10 - a)$  de donde  $a - (10 - b) = a + b - (10 - a)$ . Con esta ley hemos iniciado el proceso para pasar de las reglas a las formulas. Continuemos con ello. Recordemos la fórmula del perezoso, en ella para calcular el producto de dos números 7 y 8 se halla el producto de sus complementos (10-8)(10-7) y el producto de un dato por el complemento del otro, 10[8-(10-7)]. Esto último es la cifra de las decenas, lo que se escribe en el lenguaje horizontal con un cero a la derecha. En consecuencia el método del perezoso se puede reescribir como  $8 \times 7 = (10 - 7)(10 - 8) + [(8 - (10 - 7)] = 56$  ahora, para conocer hasta qué punto esta regla es general, basta con reescribirla en forma literal, así

$$
ab = (10 - a)(10 - b) + 10[(a - (10 - b))]
$$

que demuestra que es cierta para cualquier valor de a y b. Por ejemplo:

$$
23 \times 29 = (10 - 23)(10 - 29) + 10[23 - (10 - 29)] = 667
$$

o bien

$$
23 \times 29 = (100 - 23)(100 - 29) + 100[23 - (100 - 29)] = 667
$$

donde tendríamos una formulación de

 $ab = (100 - a)(100 - b) + 100[a - (100 - b)]$  ó  $ab = (1000 - a)(1000 - b) + 1000[a - (1000 - b)]...$ 

 Si regresamos al método de los dedos o a la turca, para calcular el producto de dos números, por ejemplo 7 y 9, se asigna el 7 al dedo índice y el 9 al dedo medio, después se juntan estos dedos. Calculamos  $7 \times 9 = (10 - 7)(10 - 9) + 10[(7 - 5) + (9 - 5)] = 63$ , cuya formulación literal será

$$
ab = (10 - a)(10 - b) + 10[(a - 5) + (b - 5)]
$$

 Entre el método a la turca y el método del perezoso observamos las siguientes diferencias,  $10[a-(10-b)]$  y  $10[(a-5)+(b-5)]$ , que no son tales, puesto que una sigue a la otra. Así  $a - (10 - b) = (a + b - 10 = (a - 5) + (b - 5)$ . En consecuencia podemos decir que el método de los dedos o a la turca no es más que una reformulación del método del perezoso y viceversa. Como el método del perezoso se generaliza en el método de los complementos, cabe pensar que también el método de los dedos se generaliza por analogía.

Del planteamiento anterior resulta un tercer método, cuya fórmula es

$$
ab = (10 - a)(10 - b) + 10(a + b - 10)
$$

que podemos enunciar como: Para multiplicar dos números dígitos se resta de diez cada factor y también se resta diez de la suma. El primer resultado da las cifras de las unidades y el segundo la cifra de las decenas.

Para el producto de  $13\times19=247$ :

$$
13 \times 19 = (10 - 13)(10 - 19) + 10(13 + 19 - 10) = 27 + 220 = 247
$$
  

$$
13 \times 19 = (100 - 13)(100 - 19) + 100(13 + 19 - 100) = 7047 - 6800 = 247
$$

mismo resultado con dos formas distintas, lo que determina la implicación del método de los complementos.

#### **4.6 Reglas de la tabla Mayor**

 Las *Reglas de la tabla Mayor* se utilizaban para multiplicar los números de dos cifras, es decir los comprendidos entre 10 y 100. Las presentamos tal y como vienen en Bruño (1932), incluyendo su generalización a números entre 100 y 110 y entre 1000 y 1010. Ver http://www.uv.es/gomezb/9Losviejosmetodosdecalculo.pdf

#### **4.6.1 Números de dos cifras iguales en decenas**

 Para multiplicar dos números de dos cifras iguales en decenas, se añaden a uno las unidades del otro, se multiplica la suma por las decenas y por 10, y se añade al resultado el producto de las unidades de ambos factores.

Multiplicamos  $23\times29 = 667$ : Se añade a uno de los números las unidades del otro:  $23 + 9 = 29 + 3 = 32$ . Multiplicamos por 20:  $32\times20 = 640$ . (Las decenas son 2 x 10 = 20) Producto de las unidades:  $3\times9 = 27$ :

Se añaden ambos resultados:  $640 + 27 = 667$  y obtenemos el producto solicitado. En esta regla podemos distinguir los siguientes casos particulares:

 1º Los números están comprendidos entre 10 y 20: La operación es muy sencilla por tener cada factor sólo una decena. Por ejemplo, para

$$
13 \times 15 = 195 = (13 + 5)10 + 3 \times 5 = 180 + 15 = 195
$$

 2º Los dos factores sólo difieren en cifras de sus unidades, las cuales suman 10: Al aplicar la regla general equivale, en este caso, a multiplicar la cifra común de las decenas por la misma aumentada de 1, multiplicar el resultado por 100 y añadir el producto de las unidades. Por ejemplo, para

$$
43 \times 47 = 2021 = 40(43+7) + 3 \times 7 = 40(50) + 21 = 2000 + 21 = 2021
$$

 3º Los números están comprendidos entre 100 y 110: Se podrá aplicar la regla general, teniendo en cuenta que cada factor tiene 10 decenas; luego, después de añadir a uno de los factores las unidades del otro, se multiplicará por 100, y se añadirá el producto de las unidades de los dos números. Por ejemplo, para

$$
103 \times 106 = 10918 = 100(103 + 6) + 3 \times 6 = 10900 + 18 = 10918
$$

#### **4.6.2 Números de dos cifras con unidades iguales y decenas que suman 10**

 En la Aritmética de Polo (190?), se incluye el siguiente Método: Para multiplicar dos números de dos cifras iguales en las unidades y tales que las de las decenas suman 10. Se multiplican las cifras de las decenas, al producto se le suma la cifra de las unidades, y el total son las centenas del producto que se quiere averiguar, a las que se añade el producto de las unidades por sí mismas. Por ejemplo, para  $23\times83=1909$ :

```
 Multiplicamos las centenas y añadimos las unidades: 2×8+3=19. Son las decenas. 
Multiplicamos por sí mismas las unidades: 3\times3=9. Son las unidades.
El producto solicitados es 23\times83 = 1909.
 Otros ejemplos similares: 
Para 43 \times 63 = 2709:
         Centenas: 4 \times 6 + 3 = 27.
         Unidades: 3 \times 3 = 09.
         Producto: 2709 = 43 \times 63.
Para 36 \times 76 = 2736:
         Centenas: 3 \times 7 + 6 = 27.
         Unidades: 6 \times 6 = 36.
         Producto: 2736 = 36 \times 76.
Para 59 \times 59 = 3481:
         Centenas: 5 \times 5 + 9 = 34.
         Unidades: 9 \times 9 = 81.
         Producto: 3481 = 59 \times 59.
```
## **5 NÚMEROS CUADRADOS**

## **5.1 Cuadrados: Introducción**

 Un cuadrado es un rectángulo que tiene sus cuatro lados de igual longitud. Es igualmente un rombo cuyos cuatro ángulos son iguales o cuyos dos lados consecutivos son perpendiculares. Sea *n* a longitud del lado de un cuadrado; su perímetro es entonces 2*n* y su superficie <sup>2</sup> *n* . El cuadrado de un número no es más que el producto de ese número por sí mismo.

 A Pitágoras se le atribuye la suma de los números impares, que tiene la particularidad de ser un cuadrado perfecto, esto es:

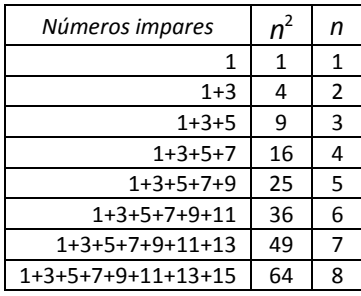

En notación actual, esta suma podemos escribirla como  $\sum (2t-1) = n^2$ 1  $\sum_{r=0}^{n} (2t-1) = n^2$ . *t*  $t - 1 = n$  $\sum_{t=1}^{n} (2t-1) = 0$ 

$$
\sum_{t=1}^{17} (2t-1) = 289 = 17^2, \quad \sum_{t=1}^{31} (2t-1) = 961 = 31^2, \quad \sum_{t=1}^{37} (2t-1) = 1369 = 37^2
$$

## **5.1.1 Secuencia de los cuadrados**

La secuencia de los cuadrados de los números comprendidos entre 1 y 40 es

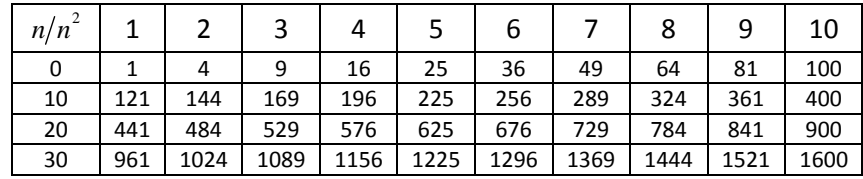

 La sucesión de esta secuencia viene determinada por una ley, que es la diferencia entre dos números cuadrados consecutivos, a saber

$$
(n+1)^2 - n^2 = n^2 + 2n + 1 - n^2 = 2n + 1
$$

 Es fácil calcular un cuadrado si, previamente, conocemos el anterior o posterior. Así, si sabemos que el cuadrado de 20 es  $20^2$ , podemos calcular sin ninguna dificultad los cuadrados de 19 o de 21. Por ejemplo:

$$
212 = 202 + (2 \times 20 + 1) = 400 + 40 + 1 = 441, 192 = 202 - (2 \times 19 + 1) = 400 - 39 = 461
$$

 Para calcular el cuadrado de un número que termina en 5, se efectúa la operación multiplicando la cifra de las decenas por otra mayor en una unidad y se escribe a continuación 25. (vean en la tabla los cuadrados de la columna 5). El método se basa en que si, el número de decenas es  $d$ , todo número puede ser expresado como  $10d + 5$ , de donde el cuadrado del binomio es igual a

$$
100d^2 + 100d + 25 = 100d(d+1) + 25.
$$

 Utilizado en los cálculos abreviados, es fácil conocer el cuadrado de cualquier número que sea anterior o posterior al cuadrado de un número que termine en 5. Por ejemplo, si conocemos el cuadrado de 25, es fácil conocer el cuadrado de 24 o de 26.

$$
252 = 100(2\times3) + 25 = 600 + 25 = 625
$$
  
\n
$$
242 = 252 - (2\times24 + 1) = 625 - 49 = 626 - 50 = 676 - 100 = 576
$$
  
\n
$$
262 = 252 + (2\times25 + 1) = 625 + 51 = 626 + 50 = 676
$$

 La diferencia de cuadrados de la suma de dos números cuando éstos no son consecutivos vendrían determinadas por

$$
(d+u)^2 - d^2 = d^2 + 2du + u^2 - d^2 = 2du + u^2 = u^2 + 2du,
$$

donde *d* y *u* representan, respectivamente, las decenas y unidades de un número.

$$
(n+2)^2 - n^2 = n^2 + 4n + 2^2 - n^2 = 4n + 4
$$

$$
(n+3)^2 - n^2 = n^2 + 6n + 3^2 - n^2 = 6n + 9
$$

 En cálculos abreviados, si conocemos el cuadrado de 20, podemos calcular fácilmente los cuadrados de 22 y 23 y de 17 y 18, veamos

$$
172 = (10+7)2 = 202 - (6\times17+9) = 400 - (102+9) = 400 - 111 = 489 - 200 = 289
$$
  
\n
$$
182 = (10+8)2 = 202 - (4\times18+4) = 400 - (72+4) = 400 - 76 = 424 - 100 = 324
$$
  
\n
$$
222 = (20+2)2 = 202 + (4\times20+4) = 400 + (80+4) = 400 + 84 = 484
$$
  
\n
$$
232 = (20+3)2 = 202 + (6\times20+9) = 400 + (120+9) = 400 + 129 = 529
$$

 Aplicadas al cálculo abreviado o mental, existen una serie de igualdades notables que podemos expresar como:

Cuadrado de la suma de dos números:  $(a + b)^2 = a^2 + 2ab + b^2$ , es la suma del cuadrado de los dos números más el doble de su producto. Por ejemplo:

$$
(11+4)^2 = 11^2 + 4^2 + 2(11 \times 4) = 121 + 16 + 88 = 200 + 17 + 8 = 225
$$

Cuadrado de la diferencia de dos números:  $(a - b)^2 = a^2 - 2ab + b^2$  es la suma del cuadrado de los dos números menos el doble de su producto. Esto implica que  $a > b$ . Por ejemplo:

$$
(19-6)^2 = 19^2 + 6^2 - 2(19 \times 6) = 361 + 36 - 228 = 197 - 28 = 169
$$

Producto de la suma y diferencia de dos números  $(a + b)(a - b) = a^2 - b^2$ , diferencia que implica que  $a > b$ . Por ejemplo:

$$
(10+7)(10-7) = 102 - 72 = 100 - 49 = 101 - 50 = 51
$$

#### **5.1.2 Representaciones de los cuadrados**

Un cuadrado se representa como

$$
n2 = n2 = n \times n = 172 = 17 \times 17 = 289.
$$
  
\n
$$
n2 = (n2 - a2) + a2 = (232 - 32) + 32 = 529
$$
  
\n
$$
n2 = (n2 - an + an - a2) + a2 = (192 - 2 \times 19 + 2 \times 19 - 22) + 22 = 361
$$
  
\n
$$
n2 = (n - a)(n + a) + a2 = (46 - 6)(46 + 6) + 62 = 2116
$$

## **5.2 Algoritmos: Cuadrados que empiezan con una cifra determinada**

Cuadrados que empiezan con 1:  $\left\{u^2 \rightarrow (u), 10 + 2u \rightarrow (d)\right\}$ , donde *u* representa las unidades y *d* las decenas.

$$
112 = 121: 12 = (1) y 10 + 2 \times 1 = (12) \rightarrow 121
$$
  
\n
$$
122 = 144: 22 = (4) y 10 + 2 \times 2 = (14) \rightarrow 144
$$
  
\n
$$
172 = 289: 72 = 4(9) y 10 + 2 \times 7 + 4 = (28) \rightarrow 289
$$
  
\n
$$
192 = 361: 92 = 8(1) y 10 + 2 \times 9 + 8 = (36) \rightarrow 361
$$

 Observen que los números subrayados son excesos de las unidades que pasan, como acarreo, a la suma de las decenas.

Cuadrados con estas características: 121,144,169,196,225,256,289,324,361.

Cuadrados que empiezan con 2: {
$$
u^2
$$
 →  $(u)$ , 40 + 4 $u$  →  $(d)$ }.  
\n21<sup>2</sup> = 441: 1<sup>2</sup> = (1)  $y$  40 + 4×1 = (44) →  $\boxed{441}$   
\n23<sup>2</sup> = 529: 3<sup>2</sup> = (9)  $y$  40 + 4×3 = (52) →  $\boxed{529}$   
\n27<sup>2</sup> = 729: 7<sup>2</sup> = 4(9)  $y$  40 + 4×7 + 4 = (72) →  $\boxed{729}$   
\n29<sup>2</sup> = 841: 9<sup>2</sup> = 8(1)  $y$  40 + 4×9 + 8 = (84) →  $\boxed{841}$ 

 Cuadrados con estas características: 441,484,529,576,625,676,729,784,841. Cuadrados que empiezan con 3:  $\left\{u^2\rightarrow (u),\ 90+6u\rightarrow (d)\right\}.$ 

$$
312 = 961: 12 = (1) y 90 + 6 \times 1 = (96) \rightarrow 961
$$
  
\n
$$
322 = 1024: 22 = (4) y 90 + 6 \times 2 = (102) \rightarrow 1024
$$
  
\n
$$
342 = 1156: 42 = 1(6) y 90 + 6 \times 4 + 1 = (115) \rightarrow 1156
$$
  
\n
$$
382 = 1444: 82 = 6(4) y 90 + 6 \times 8 + 6 = (144) \rightarrow 1444
$$

 Cuadrados con estas características: 961,1024,1089,1156,1225,1296,1369,1444,1521. Cuadrados que empiezan con 4:  $\left\{(10-u)^2\rightarrow (u),\ 15+u\rightarrow (d)\right\}.$ 

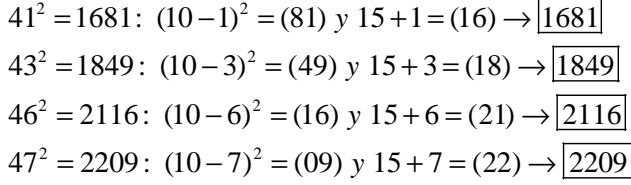

 Cuadrados con estas características: 1681,1764,1849,1936,2025,2116,2209,2304,2401. Cuadrados que empiezan con 5:  $\left\{u^2\rightarrow\left(u\right),\ 25+u\rightarrow\left(d\right)\right\}.$ 

$$
512 = 2601: 12 = (01) y 25 + 1 = (26) \rightarrow 2601
$$
  
\n
$$
532 = 2809: 32 = (09) y 25 + 3 = (28) \rightarrow 2809
$$
  
\n
$$
572 = 3249: 72 = (49) y 25 + 7 = (32) \rightarrow 3249
$$
  
\n
$$
592 = 3481: 92 = (81) y 25 + 9 = (34) \rightarrow 3481
$$

Cuadrados con estas características: 2601,2704,2809,2916,3025,3136,3249,3364,3481.

Cuadrados que empiezan con 6:  $\left\{u^2 \to (u), 2 du \to (d), d^2 \to c\right\}$ , donde *u* son las unidades, *d* las decenas y *c* las centenas.

$$
612 = 3721: 12 = (1), 2(6×1) = 1(2) y 62 + 1 = (37) \rightarrow 3721
$$
  
\n
$$
632 = 3969: 32 = (9), 2(6×3) = 3(6) y 62 + 3 = (39) \rightarrow 3969
$$
  
\n
$$
682 = 4624: 82 = 6(4), 2(6×8) + 6 = 10(2) y 62 + 10 = (46) \rightarrow 4624
$$

 Las cifras subrayadas son acarreos hasta el orden superior. Cuadrados con estas características: 3721,3844,3969,4096,4225,4356,4489,4624,4761.

Cuadrados que empiezan con 7:  $\left\{u^2 \to (u), 2 du \to (d), d^2 \to c\right\}$ , donde *u* son las unidades, *d* las decenas y *c* las centenas.

$$
712 = 5041: 12 = (1), 2(7×1) = 1(4) y 72 + 1 = (50) \rightarrow 5041
$$
  
\n
$$
742 = 5476: 42 = 1(6), 2(7×4) + 1 = 5(7) y 72 + 5 = (54) \rightarrow 5476
$$
  
\n
$$
772 = 5929: 72 = 4(9), 2(7×7) + 4 = 10(2) y 72 + 10 = (59) \rightarrow 5929
$$

Cuadrados con estas características: 5041,5184,5329,5476,5625,5776,5929,6084,6241.

Cuadrados que empiezan con 8:  $\{u^2 \rightarrow (u), 2du \rightarrow (d), d^2 \rightarrow c\}$ , donde *u* son las unidades, *d* las decenas y *c* las centenas.

$$
812 = 6561: 12 = (1), 2(8×1) = 1(6) y 82 + 1 = (65) \rightarrow 6561
$$
  
\n
$$
822 = 6724: 22 = (4), 2(8×2) = 3(2) y 82 + 3 = (67) \rightarrow 6724
$$
  
\n
$$
852 = 7225: 52 = 2(5), 2(8×5) + 2 = 8(2) y 82 + 8 = (72) \rightarrow 7225
$$

 Cuadrados con estas características: 6561,6724,6889,7056,7225,7396,7569,7744,7921. Cuadrados que empiezan con 9:  $\left\{(10-u)^2\rightarrow (u),\ 80+2u\rightarrow (d)\right\}$ .

$$
912 = 8281: (10-1)2 = (81) y 80 + 2 \times 1 = (82) \rightarrow 8281
$$
  
\n
$$
932 = 8649: (10-7)2 = (49) y 80 + 2 \times 3 = (86) \rightarrow 8649
$$
  
\n
$$
942 = 8836: (10-4)2 = (36) y 80 + 2 \times 4 = (88) \rightarrow 8836
$$
  
\n
$$
972 = 9409: (10-7)2 = (09) y 80 + 2 \times 7 = (94) \rightarrow 9409
$$

 Cuadrados con estas características: 8281,8464,8649,8836,9025,9216,9409,9604,9801. Cuadrados que empiezan con 10:  $\left\{u^2\rightarrow (u),\ 100+2u\rightarrow (d)\right\}.$ 

> $101^2 = 10201$ :  $1^2 = (01)$  y  $100 + 2 \times 1 = (102) \rightarrow 10201$  $102^{2} = 10404$ :  $2^{2} = (04)$  y  $100 + 2 \times 2 = (104) \rightarrow 10404$  $106^2 = 11236$ :  $6^2 = (36)$  y  $100 + 2 \times 6 = (112) \rightarrow \boxed{11236}$  $108^{2} = 11664$ :  $8^{2} = (64)$  y  $100 + 2 \times 8 = (116) \rightarrow \boxed{11664}$

Cuadrados con estas características: 10201,10404,10609,10816,11025,11236,11449,11664,11881.

# **5.3 Algoritmos: Cuadrados de la forma**  $n^2 = i(n+u)$ ,  $u^2$

 Basándonos en el Método de Yavaduman Tavadunikriva, planteamos este algoritmo que es uno de los más rápido que tienen las Matemáticas Védicas para obtener un cuadrado. El método consiste en calcular, por separado las unidades, que pueden tomar valores del 0 al 9 y luego las decenas, a las que se le añaden los acarreos que se produzcan en unidades superiores a 9. En la fórmula  $n^2 = i(n+u)$ ,  $u^2$ , primero se calcula  $u = u^2 = a(u)$ , a continuación  $d = i(n + u) + a$  a la que se le añadirá, si procede, el acarreo *a* de las unidades luego, la concatenación de ambos números será el cuadrado. Las representaciones son *n*, que es el número del que se obtiene el cuadrado, *i* la cifra de inicio de *n*, *u* la unidad y *a* el acarreo. Por ejemplo, para calcular el cuadrado de 67, procedemos:  $u = 7^2 = 4(9)$ ,  $d = 6(67 + 7) + 4 = 448$ , de donde 4489 corresponde a  $67^2$  = 4489. Ver

http://gaussianos.com/calcular-el-cuadrado-de-un-numero-con-el-metodo-de-yavadunam/#more-5403

# **5.3.1 Cuadrados con la cifra 2 de inicio**

Para  $23^2 = 529$ :  $3^2 = (9)$  y  $d = 2(23 + 3) = (52)$  y  $529 = 23^2$ . Cuadrados con estas características: 441,484,529,576,625,676,729,784,841,...

# **5.3.2 Cuadrados con la cifra 3 de inicio**

Para  $36^2 = 1296$ :  $6^2 = 3(6)$  y  $d = 3(36+6) + 3 = (129)$  y  $1296 = 36^2$ . Cuadrados con estas características: 961,1024,1089,1156,1225,1296,1369,1444,1521,...

# **5.3.3 Cuadrados con la cifra 4 de inicio**

Para  $45^2 = 2025$ :  $5^2 = 2(5)$  y  $d = 4(45 + 5) + 2 = (202)$  y  $2025 = 45^2$ . Cuadrados con estas características: 1681,1764,1849,1936,2025,2116,2209,2304,2401,...

# **5.3.4 Cuadrados con la cifra 5 de inicio**

Para  $53^2 = 2809$ :  $3^2 = (9)$  y  $d = 5(53 + 3) = (280)$  y  $2809 = 53^2$ . Cuadrados con estas características: 2601,2704,2809,2916,3025,3136,3249,3364,3481,...

## **5.3.5 Cuadrados con la cifra 6 de inicio**

Para  $62^2 = 3844$ :  $2^2 = (4)$  y  $d = 6(62 + 2) = (384)$  y  $3844 = 62^2$ . Cuadrados con estas características: 3721,3844,3969,4096,4225,4356,4489,4624,4761,...

## **5.3.6 Cuadrados con la cifra 7 de inicio**

Para 74<sup>2</sup> = 5476:  $4^2 = 1(6)$  y  $d = 7(74 + 4) + 1 = (547)$  y 5476 = 74<sup>2</sup>. Cuadrados con estas características: 5041,5184,5329,5476,5625,5776,5929,6084,6241,...

# **5.3.7 Cuadrados con la cifra 8 de inicio**

Para  $86^2 = 7396$ :  $6^2 = 3(6)$  y  $d = 8(86 + 6) + 3 = (739)$  y  $7396 = 86^2$ . 1Cuadrados con estas características: 6561,6724,6889,7056,7225,7396,7569,7744,7921,...

## **5.3.8 Cuadrados con la cifra 9 de inicio**

Para 97<sup>2</sup> = 9409:  $7^2$  = 4(9) y  $d = 9(97 + 7) + 4 = (940)$  y 9409 = 97<sup>2</sup>. Cuadrados con estas características: 8281,8464,8649,8836,9025,9216,9409,9604,9801,... http://mathlearners.com/vedic-mathematics/squares/yavadunam/

# **5.4 Algoritmos: Cuadrados de la forma**  $n^2 = (n - u)(n + u) + u^2$

El algoritmo  $n^2 = (n - u)(n + u) + u^2$  se basa en el método de los complementos que nos permiten acercar un número a otro que sea 10 o múltiplo de 10, lo que facilita la operación de la multiplicación. Generalmente, el complemento utilizado es la unidad que deja al número con terminación en cero. Por ejemplo, para calcular el cuadrado de 33,  $33^{2} = (33-3)(33+3) + 3^{2} = 30(30+6) + 9 = 900 + 180 + 9 = 1089.$ 

Para  $14^{2} = (14 - 4)(14 + 4) + 4^{2} = 10(10 + 8) + 16 = 100 + 80 + 16 = 196$ . Para  $27^2 = (27 - 7)(27 + 7) + 7^2 = 20(30 + 4) + 49 = 600 + 80 + 49 = 729$ . Para  $31^2 = (31 - 1)(31 + 1) + 1^2 = 30(30 + 2) + 1 = 900 + 60 + 1 = 961$ . Para  $44^{2} = (44 - 4)(44 + 4) + 4^{2} = 40(40 + 8) + 16 = 1600 + 320 + 16 = 1936$ . Para  $58^{2} = (58 + 2)(58 - 2) + 2^{2} = 60(50 + 6) + 4 = 3000 + 360 + 4 = 3364$ . Para  $69^2 = (69 + 1)(69 - 1) + 1^2 = 70(60 + 8) + 1 = 4200 + 560 + 1 = 4761$ . Para  $73^2 = (73-3)(73+3) + 3^2 = 70(70+6) + 9 = 4900 + 420 + 9 = 5329$ . Para  $86^2 = (86 + 4)(86 - 4) + 4^2 = 90(80 + 2) + 16 = 7200 + 180 + 16 = 7396$ . Para  $92^2 = (92 - 2)(92 + 2) + 2^2 = 90(90 + 4) + 4 = 8100 + 360 + 4 = 8464$ .

## **6 NÚMEROS COMPUESTOS**

#### **6.1 Producto de dos números consecutivos**

 El producto de dos números consecutivos se denomina Oblongo, Rectangular, Prónico o Heterométrico y es de la forma  $m(m+1) = m^2 + m$ . Fueron descubiertos por Pitágoras de Samos (579-500? a.C.) que los utilizó como números figurados. Estos números están recogidos en la secuencia http://oeis.org/A002378.

 A efecto de cálculos abreviados, podemos utilizar el algoritmo señalado anteriormente o la regla de los complementos, donde  $m \times n = (m - c)(n + c) + c \times t$ , siendo  $m, n$  los números consecutivos,  $n > m$ ,  $c$  el complemento y  $t$  la unidad del segundo número. Por ejemplo, para calcular 12 por 13, como  $12\times13 = 12(12 + 1) = 12^2 + 12 = 144 + 12 = 156$ , también podemos hacerlo mediante  $12\times13 = (12 - 2)(13 + 2) + 2\times3 = 10(15) + 6 = 150 + 6 = 156$ .

# **6.1.1 Algoritmo de la forma**  $m(m+1) = m^2 + m$

Si partimos de que  $m(m+1) = m^2 + m$  es equivalente a  $m \times n = m(m+1) = m^2 + m$ , donde  $m+1=n$ , la multiplicación de dos números consecutivos que es la suma de un cuadrado más su base. Este algoritmo requiere manejar el cálculo de cuadrados así, por ejemplo

Para  $11 \times 12 = 11^2 + 11 = 121 + 11 = 132$ Para  $14 \times 15 = 14^2 + 14 = 196 + 14 = 200 + 10 = 210$ Para  $18 \times 19 = 18^2 + 18 = 324 + 18 = 344 - 2 = 342$ 

#### *Números de estas características*:

2,6,12,20,30,42,56,72,90,110,132,156,182,210,240,272,306,342,380,420,462, 506,552,600,650,702,756,812,870,930,992,1056,1122,1190,1260,1332,1406, 1482,1560,1640,1722,1806,1892,1980,2070,2162,2256,2352,2450,2550,...

## **Números cuadrados implicados**:

4,9,16,25,36,49,64,81,100,121,144,169,196,225,256,289,324,361,400,441,484, 529,576,625,676,729,784,841,900,961,1024,1089,1156,1225,1296,1369,1444, 1521,1600,1681,1764,1849,1936,2025,2116,2209,2304,2401,2500,...

## **6.1.2 Algoritmo de la forma**  $m \times n = (m - c)(n + c) + c \times t$ .

 Conocido también como regla de los complementos, se trata de convertir uno de los factores en un número que sea múltiplo de 10. Por ejemplo,

Para  $13\times14 = (13-3)(14+3) + 3\times4 = 10(17) + 12 = 170 + 12 = 182$ Para  $18\times19 = (18 - 8)(19 + 8) + 8\times9 = 10(27) + 72 = 270 + 72 = 342$ 

 Esta multiplicación podría haberse hecho tomando como complemento el 1, por ejemplo:

Para  $18\times19 = (18 - 1)(19 + 1) + 1\times2 = 20(17) + 2 = 340 + 2 = 342$ Para  $36\times37 = (36-6)(37 + 6) + 6\times7 = 30(43) + 42 = 1290 + 42 = 1332$ 

que también podemos calcular

$$
Para \ 36 \times 37 = (36 - 3)(37 + 3) + 3 \times 4 = 40(33) + 12 = 1320 + 42 = 1332
$$

o bien

$$
Para \ 36 \times 37 = (36 + 4)(37 - 4) + 3 \times 4 = 40(33) + 12 = 1320 + 42 = 1332
$$
\n
$$
Para \ 61 \times 62 = (61 - 1)(62 + 1) + 1 \times 2 = 60(63) + 2 = 3600 + 180 + 2 = 3780 + 2 = 3782
$$

## **6.2 Producto de dos números cuando uno de los factores es 9,99, etc.**

 Cuando uno de los factores se compone de uno o más 9, el producto puede suplirse por una suma. Por ejemplo, para multiplicar 17 por 9, operamos

$$
17 \times 9 = 17(10 - 1) = 170 - 17 = 160 - 7 = 150 + 3 = 153
$$

Productos similares, son

Para  $23\times9 = 23(10-1) = 230 - 23 = 210 - 3 = 200 + 7 = 207$ Para  $47 \times 9 = 47(10 - 1) = 470 - 47 = 430 - 7 = 420 + 3 = 423$ Para  $103\times9 = 103(10 - 1) = 1030 - 103 = 1030 - 103 = 930 - 3 = 920 + 7 = 927$ Para  $19\times99 = 19(100 - 1) = 1900 - 19 = 1880 + 1 = 1881$ Para  $43\times99 = 43(100 - 1) = 4300 - 43 = 4250 + 7 = 4257$ 

## **6.3 Producto de dos números cuando uno de los factores es cifra consecutiva**

 Cuando uno de los factores se compone de cifras consecutivas, el producto puede suplirse por una suma. El algoritmo a emplear será  $m \times n = m(a + u) = a(10m) + u(m)$ . Por ejemplo, para multiplicar 7 por 12, operamos

$$
m \times n = a(10m) + u(m) = 7 \times 12 = 1(10 \times 7) + 2(7) = 70 + 14 = 84
$$

Productos similares, son

Para  $13\times23 = 2(10\times13) + 3(13) = 260 + 39 = 299$ Para  $29 \times 34 = 3(10 \times 29) + 4(29) = 870 + 116 = 986$ Para  $41\times45 = 4(10\times41) + 5(41) = 1640 + 205 = 1845$ Para  $53\times56 = 5(10\times53) + 6(53) = 2650 + 318 = 2968$ Para  $37 \times 89 = 8(10 \times 37) + 9(37) = 2960 + 333 = 3293$ 

# **6.4 Producto de dos números tal que**  $m \times n = m^2 - n^2$

Para multiplicar dos números cualesquiera  $m, n$  donde  $m \neq n$  con igual paridad, utilizamos la identidad numérica:

> $= m<sup>2</sup> + mn - mn - n<sup>2</sup> = m<sup>2</sup> - n<sup>2</sup>$  $(m+n)(m-n) = m(m+n) - n(m+n)$

Por ejemplo: para multiplicar 17 por 23, tenemos

$$
17 \times 23 = (20 - 3)(20 + 3) = 20^2 - 3^2 = 400 - 9 = 391
$$

 En este ejemplo hemos utilizado como base 20, un múltiplo de 10 cercano a ambos números.

Productos similares, son

Para  $26 \times 34 = (30 - 4)(30 + 4) = 30^2 - 4^2 = 900 - 16 = 884$ Para  $36 \times 44 = (40 - 4)(40 + 4) = 40^2 - 4^2 = 1600 - 16 = 1584$ Para  $52 \times 68 = (60 - 8)(60 + 8) = 60^2 - 8^2 = 3600 - 64 = 3536$ Para  $63 \times 77 = (70 - 7)(70 + 7) = 70^2 - 7^2 = 4900 - 49 = 4851$ Para  $63 \times 77 = (70 - 7)(70 + 7) = 70^2 - 7^2 = 4900 - 49 = 4851$ 

Para un número del tipo  $m^2 - n^2 = c$ , con  $c > 0$  y  $m > n$ , tiene solución si, y sólo si *c* se puede factorizar como  $c = m \times n$  siendo  $m, n$  números de la misma paridad, es decir, ambos pares o impares. Si existe solución ésta será de la forma  $x = (m + n) / 2$  e  $y = (m - n)/2$ . Por ejemplo, para el caso anterior

$$
17 \times 23 = [(23 + 17)(23 - 17)]/2 = [(40)(6)]/2 = 20^2 - 3^2 = 400 - 9 = 391
$$

 Este algoritmo ya era conocido por los mesopotámicos en donde para un número *n* resulta que  $n = \left(\frac{n+1}{2}\right)^2 - \left(\frac{n-1}{2}\right)^2$ . 2 ) ( 2  $n = \left(\frac{n+1}{2}\right)^2 - \left(\frac{n-1}{2}\right)^2$ . Si *n* es impar,  $\frac{17+1}{2}$   $\left(\frac{17-1}{2}\right)^2 = 9^2 - 8^2 = 17$ 2 ) ( 2  $n = \left(\frac{17+1}{2}\right)^2 - \left(\frac{17-1}{2}\right)^2 = 9^2 - 8^2 = 17$  la solución es entera, si *n* es par,  $n = \left(\frac{20+1}{2}\right)^2 - \left(\frac{20-1}{2}\right)^2 = \left(\frac{21}{2}\right)^2 - \left(\frac{19}{2}\right)^2 = 20$ 2 ) (2) (2) (2  $n = \left(\frac{20+1}{2}\right)^2 - \left(\frac{20-1}{2}\right)^2 = \left(\frac{21}{2}\right)^2 - \left(\frac{19}{2}\right)^2 = 20$  la solución es entera pero sobre bases racionales. Si modificamos la fórmula anterior, resulta  $m \times n = (m + n) / 2 \times (m - n) / 2 = x^2 - y^2$ .

Productos similares, son

$$
\text{Para } 11 \times 27 = [(27 + 11)(27 - 11)]/2 = [(38)(16)]/2 = 19^2 - 8^2 = 400 - 9 = 297
$$

Para  $22\times46 = [(46+22)(46-22)]/2 = [(68)(24)]/2 = 34^2 - 12^2 = 1156 - 144 = 1012$ Para  $33\times47 = ((47 + 33)(47 - 33))/2 = ((80)(14))/2 = 40^2 - 7^2 = 1600 - 49 = 1551$ Para  $19\times 61 = ((61+19)(61-19))/2 = ((80)(42))/2 = 40^2 - 21^2 = 1600 - 441 = 1159$ Para  $53\times59 = ((59 + 53)(59 - 53))/2 = ((112)(6))/2 = 56^2 - 3^2 = 3136 - 9 = 3127$ 

## **6.5 Números con decenas iguales y unidades distintas**

 Como decíamos en **4.6.2**, de la misma forma que hay reglas para números de dos cifras iguales en decenas, particularizando según sea el caso, también hay reglas para números iguales en unidades.

#### **6.5.1 Números de dos cifras iguales en decenas**

 Para multiplicar dos números de dos cifras iguales en decenas, se añaden a uno las unidades del otro, se multiplica la suma por las decenas por 10, y se añade al resultado el producto de las unidades de ambos factores. Por ejemplo, para multiplicar 11 por 19, resulta

 $11\times19 = 10(11 + 9) + 1\times9 = 10(20) + 9 = 200 + 9 = 209$ 

Productos similares, son

Para  $12\times17 = 10(12 + 7) + 2\times7 = 10(19) + 14 = 190 + 14 = 204$ Para  $23 \times 29 = 20(23 + 9) + 3 \times 9 = 20(32) + 27 = 640 + 27 = 667$ Para  $54\times57 = 50(57 + 4) + 4\times7 = 50(61) + 28 = 3000 + 50 + 28 = 3078$ Para  $72\times77 = 70(77 + 2) + 2\times7 = 70(79) + 14 = 4900 + 630 + 14 = 5544$ Para  $83\times89 = 80(89 + 3) + 3\times9 = 80(92) + 27 = 7360 + 27 = 7387$ 

#### **6.5.2 Números con decenas distintas y unidades que suman 10**

 Los dos factores sólo difieren en cifras de sus unidades, las cuales suman 10. En este caso, se multiplican las cifras de las decenas y se le añade el producto de las unidades. Por ejemplo  $13\times17 = (13-3)(17+3) + 3\times7 = 10(20) + 21 = 200 + 21 = 221$ .

En el supuesto de que el producto fuera de 13 por 27, entonces

 $13\times27 = 10(30) + 3\times7 + 30 = 300 + 21 + 30 = 351$ 

donde la suma del 30 corresponde al cambio de base 10 a base 30, ya que 27+3 = 30.

Planteamos una serie de ejemplos, tales como

Para  $33\times37 = 30(40) + 3\times7 = 1200 + 21 = 1200 + 21 = 1221$ Para  $41\times49 = 40(50) + 1\times9 = 2000 + 9 = 2009$ Para  $42\times48 = 40(50) + 2\times8 = 2000 + 16 = 2016$ Para  $54\times56 = 50(60) + 4\times6 = 3000 + 24 = 3024$ Para  $71\times79 = 70(80) + 1\times9 = 5600 + 9 = 5609$ 

## **6.6 Productos a partir de un cuadrado**

Para la multiplicación de 13 por 26, podríamos utilizar

$$
13 \times 26 = (10+3)(26) = 10(26) + 3(20+6) = 260 + 60 + 18 = 320 + 18 = 338
$$

o también

$$
13 \times 26 = (10+3)(26-3) + 3(26-13) = 13(23) + 3(13) = 299 + 39 = 338
$$

pero si observamos detenidamente, el segundo factor de la multiplicación es doble al primer factor, esto es,  $m \times n = m \times 2m$ , con  $n = 2m$ . Esto nos lleva a que el producto de 13 por 26 es la suma de dos cuadrados, así  $13 \times 26 = 13^2 + 13^2 = 169 + 169 = 320 + 18 = 338$ .

## **6.6.1 Producto de dos números donde uno es doble del otro**

Como hemos indicado en el apartado anterior, para números donde  $m \times n = m(2m)$ ,  $n = 2m$  y  $n > m$ ,  $m \times n = m^2 + m^2$ . Por ejemplo, para 7 por 14, obtenemos

 $7 \times 14 = 7^2 + 7^2 = 49 + 49 = 80 + 18 = 98$ 

 La dificultad de este método estriba en el cálculo de los cuadrados, por lo que utilizaremos el algoritmo  $d(n+u)+u^2$ , donde  $d$  son las decenas y  $n, u$  el número y su unidad, así, para calcular el cuadrado de 13, tendremos  $10(13+3) + 3^2 = 10(16) + 9 = 160 + 9 = 169$ .

Planteamos otros ejemplo de números afines:

Para  $19 \times 38 = 19^2 + 19^2 = 361 + 361 = 600 + 122 = 722$ Para  $23 \times 46 = 23^2 + 23^2 = 529 + 529 = 1000 + 60 - 2 = 1058$ Para  $24 \times 48 = 24^2 + 24^2 = 576 + 576 = 1000 + 140 + 12 = 1152$ Para  $31\times62 = 31^2 + 31^2 = 961 + 961 = 1800 + 122 = 1922$ Para  $43 \times 86 = 43^2 + 43^2 = 1849 + 1849 = 3600 + 98 = 3698$ 

## **6.6.2 Producto de dos números donde uno no es doble del otro**

 Para multiplicar 14 por 17, utilizaremos el cuadrado de 14 más 3 veces 14, así obtendremos  $14\times17 = 14^2 + 3(14) = 10(14 + 4) + 4^2 + 42 = 180 + 16 + 42 = 238$ .

 Para multiplicar 19 por 36, utilizaremos el cuadrado de 19 menos 2 veces 19, así obtendremos  $19 \times 36 = 19^2 + 19^2 - 2(19) = 361 + 361 - 38 = 722 - 38 = 722 - 40 + 2 = 684$ .

Planteamos otros ejemplos de números afines:

Para  $11\times17 = 11^2 + 11^2 - 5(11) = 121 + 121 - 55 = 242 - 55 = 242 - 100 + 45 = 187$ . Para  $12 \times 23 = 12^2 + 12^2 - 1(12) = 144 + 144 - 12 = 288 - 20 + 8 = 268 + 8 = 276$ . Para  $14 \times 26 = 14^2 + 14^2 - 2(14) = 196 + 196 - 28 = 380 - 16 = 380 - 20 + 4 = 364$ . Para  $17 \times 37 = 17^2 + 17^2 + 3(17) = 289 + 289 + 51 = 560 + 18 + 51 = 600 + 29 = 629$ . Para  $19 \times 35 = 19^2 + 19^2 - 3(19) = 361 + 361 - 3(19) = 720 + 2 - 57 = 720 - 60 + 5 = 665$ .

# **6.7 Productos védicos**

 Basándonos en el método de Nikhilam, todo producto de números puede expresarse a partir de una base que es diez o múltiplo de diez. El método consiste en calcular, por separado las unidades, que pueden tomar valores del 0 al 9 y luego las decenas, a las que se le añaden los acarreos que se produzcan en unidades superiores a 9. Por ejemplo, para multiplicar 12 por 13, tomando base 10, que es menor a cualquiera de los dos factores, y operamos de la siguiente forma:

El complemento de 12 respecto a 10, es +2, El complemento de 13 respecto a 10, es +3.

 El producto de 2 por 3, es 6, que es un número menor que 9 y, por tanto, son las unidades.

El  $12 + 3 = 15$  y el  $13 + 2 = 15$  son iguales, luego estas son las decenas y, por tanto, el producto 12 por 13 es igual a 156, concatenación de decenas y unidades.

Para esta operación podríamos haber utilizado el algoritmo de

$$
10(10+2+3) + 2 \times 3 = 10(15) + 6 = 150 + 6 = 156
$$

#### **6.7.1 Productos con base por defecto**

 En el caso anterior, la base ha sido por defecto, ya que cualquiera de los factores es mayor que dicha base. En este caso podríamos aplicar el algoritmo  $B(B + a + b) + ab$ , donde *B* es la base tomada y *a b*, las unidades de los factores. Por ejemplo, para 22 por 27, si tomamos como base  $B = 10 \times 2 = 20$ , operamos de la forma siguiente:

El complemento de 22 respecto a 20, es +2.

El complemento de 27 respecto a 20, es +7

 El producto de 2 por 7, 14, que es mayor que 9, por tanto 4 serán las unidades y 1 será el acarreo.

El  $22 + 7 = 29$  es igual al  $27 + 2 = 29$ . Este número corresponde a la base 10, pero como la base tomada es 20, debemos multiplicarlo por 2 y añadirle el acarreo, así  $2 \times 29 + 1 = 59$ , que son las decenas. El número resultante es la concatenación de decenas y unidades, esto es 594, que es el producto de 22 por 27. De haber utilizado el algoritmo, resultaría:

$$
22 \times 27 = 20(20 + 2 + 7) + 2 \times 7 = 20(29) + 14 = 290 + 290 + 14 = 600 - 6 = 594
$$

Ejemplos con números similares:

Para  $14\times17 = 10(10 + 4 + 7) + 4\times7 = 10(21) + 28 = 210 + 28 = 200 + 38 = 238$ Para  $22 \times 29 = 20(20 + 2 + 9) + 2 \times 9 = 20(31) + 18 = 620 + 18 = 600 + 38 = 638$ Para  $33\times37 = 30(30 + 3 + 7) + 3\times7 = 30(40) + 21 = 1200 + 21 = 1221$ Para  $35 \times 39 = 30(30 + 5 + 9) + 5 \times 9 = 30(44) + 45 = 1200 + 120 + 45 = 1360 + 5 = 1365$ Para  $41\times43 = 40(40 + 1 + 3) + 1\times3 = 40(44) + 3 = 1600 + 160 + 3 = 1763$ 

## **6.7.2 Productos con base por exceso**

En este caso, el algoritmo a utilizar será  $B(B - a - b) + ab$ . Por ejemplo, para multiplicar 22 por 27, si tomamos  $B = 10 \times 3 = 30$ , operamos

El complemento de 22 respecto a 30, es -8.

El complemento de 27 respecto a 30, es -3.

El producto de  $(-8)(-3) = 24$ , donde 4 serán las unidades y 2 el acarreo.

La relación  $22 - 3 = 19$  es igual a  $27 - 8 = 19$ , son las decenas de 10, pero como hemos tomado una base 3 veces mayor, las decenas respecto a la base 30 serán  $3x19 + 2 = 59$ , donde 2 es el acarreo de las unidades. El producto de 22 por 27 es 594.

Utilizando el algoritmo  $B(B - a - b) + ab$ , obtenemos

 $22\times27 = 30(30 - 8 - 3) + 8\times3 = 30(19) + 24 = 570 + 24 = 594$ 

Ejemplos de productos similares:

Para  $11\times16 = 20(20 - 9 - 4) + 9\times4 = 20(7) + 36 = 140 + 36 = 176$ 

Para  $24 \times 29 = 30(30 - 6 - 1) + 6 \times 1 = 30(23) + 6 = 690 + 6 = 696$ Para  $33\times35 = 40(40 - 7 - 5) + 7\times5=40(28) + 35=1120+35=1155$ Para  $42\times47 = 50(50 - 8 - 3) + 8\times3 = 50(39) + 24 = 1950 + 24 = 1974$ Para  $53\times57 = 60(60 - 7 - 3) + 7\times3=60(50) + 21=3000+21=3021$ 

## **6.7.3 Productos con base por defecto y/o por exceso**

 Son cuando la base tomada está entre los dos factores a multiplicar. Por ejemplo, para multiplicar 18 por 23, para una base  $B = 10 \times 2 = 20$ , operamos

El complemento de 18 respecto a 20, es +2.

El complemento de 23 respecto a 20, es -3.

El producto de ambos complementos es  $2(-3) = -6$ , donde 4 son las decenas, que es el complemento de de -6 respecto a 10, y -1 es el acarreo.

La relación entre  $18 + 3 = 23 - 2 = 21$ , donde  $2 \times 21 - 1 = 42 - 1 = 41$ , son las decenas y el producto de 18 por 23 es 414.

Utilizando el algoritmo  $B(B - a + b) - ab$ , obtenemos

$$
18 \times 23 = 20(20 - 2 + 3) - 2 \times 3 = 20(21) - 6 = 420 - 6 = 414
$$

 Para el cálculo de estos productos se pueden utilizar, de acuerdo con el método de Nikhilam, los algoritmos  $B(B + a - b) - ab$  o  $B(B - a + b) - ab$ .

Ejemplo de productos similares:

Para  $13\times28 = 20(20 - 7 + 8) - 7\times8 = 20(21) - 56 = 420 - 56 = 364$ Para  $16\times21 = 20(20 - 4 + 1) - 4\times1 = 20(17) - 56 = 340 - 4 = 336$ Para  $21 \times 37 = 30(20 - 9 + 7) - 9 \times 7 = 30(28) - 63 = 840 - 63 = 800 - 23 = 777$ Para  $29 \times 43 = 40(40 - 11 + 3) - 11 \times 3 = 40(32) - 33 = 1280 - 33 = 1250 - 3 = 1247$ Para  $63\times31 = 50(50 + 13 - 19) - 13\times19 = 50(44) - 247 = 2200 - 247 = 2000 - 47 = 1953$ 

## **6.8 Productos muy rápidos**

 Basándonos en el método de los complementos, una multiplicación, por ejemplo de 19 por 33, se puede realizar como

$$
19 \times 33 = (19 - 9)(33 + 9) + 9(33 - 10) = 10(42) + 207 = 420 + 207 = 627
$$

o bien

$$
19 \times 33 = (33 - 3)(19 + 3) - 3(30 - 19) = 30(22) - 27 = 660 - 33 = 627
$$

dependiendo si convertimos en múltiplo de 10 el primer factor o el segundo.

El algoritmo a utilizar puede ser  $m \times n = (m - c)(n + c) + c(m - 10k)$  o bien  $m \times n = (m+c)(n-c) - c(10k-n)$ , *con*  $m \times n$ , donde *c* es el complemento que hace y *k* el múltiplo de 10 en que se convierte uno de los números.

Veamos algunos ejemplos similares:

\nPara 
$$
12 \times 35 = (12 - 2)(35 + 2) + 2(35 - 10) = 10(37) + 50 = 370 + 50 = 420
$$
  
\nPara  $12 \times 35 = (12 + 5)(35 - 5) - 5(30 - 12) = 30(17) - 90 = 510 - 90 = 420$   
\nPara  $19 \times 39 = (19 - 9)(39 + 9) + 9(39 - 10) = 10(48) + 261 = 480 + 261 = 741$   
\nPara  $24 \times 43 = (24 + 3)(43 - 3) - 3(40 - 24) = 40(27) - 48 = 1080 - 48 = 1032$ \n

# Para  $26 \times 55 = (26 - 6)(55 + 6) + 6(55 - 20) = 20(61) + 210 = 1220 + 210 = 1430$

Ver http://mathlearners.com/vedic-mathematics/multiplication-in-vedic-mathematics/nikhilam/

## BIBLIOGRAFÍA

BENTLEY, Peter J., El libro de las cifras. El secreto de los números, ISBN: 978-84-493-2138-2 BERLINSKI, David, Ascenso Infinito, Breve Historia de las Matemáticas, ISBN: 84-8306-676-9 BOYER, Carl B., Historia de la Matemática, ISBN: 84-206-8186-5 BRECHER, Erwin, Enigmas Mentales, ISBN: 84-305-9638-0 BRUÑO, G.M. Álgebra y Geometría, Ediciones Bruño de 1949. CRANTZ, Paul, Aritmética y Álgebra, Editorial Labor de 1926. DALMAU CARLES, José, Aritmética Razonada, Dalmau Carles Pla, S.A. Editores de 1942. EDITORIAL BRUÑO, Álgebra, edición 1969, ISBN: 84.216-021-3-6 GÓMEZ ALFONSO, Bernardo, Numeración y Cálculo, ISBN: 978-84-773801-4-6 GUZMÁN OZÁMIZ, Miguel de, Cómo hablar, demostrar y resolver en Matemáticas, ISBN 84-667-2613-6 GUZMÁN OZÁMIZ, Miguel de, Para pensar mejor, ISBN: 84-368-0810-X HOWARD, W. J., Matemáticas sencillas para aprender a calcular, ISBN: 84-493-1521-2 IFRAH, Georges, Historia Universal de las Cifras, ISBN: 84-239-9730-8 LUCAS, Edouard, Cuadrados Mágicos de Fermat y Juegos matemáticos, ISBN: 978-84-473-5596-9 PERELMAN; Yakob, Álgebra Recreativa, ISBN: 978-84-473-5442-9 RODRÍGUEZ VIDAL; Rafael, Diversiones Matemáticas, ISBN: 84-291-5134-6 RODRIGUEZ VIDAL; Rafael, Enjambre Matemático, ISBN: 84-291-5410-8 TORRA, Vicens, Del Ábaco a la Revolución Digital, ISBN: 978-84-473-6964-5

#### AYUDA INTERNET

http://covacha-matematica.blogspot.com.es/2012/05/los-atajos-aritmeticos-y-la.html http://es.wikipedia.org/wiki/C%C3%A1lculo\_mental.

## http://gaussianos.com/calcular-el-cuadrado-de-un-numero-con-el-metodo-deyavadunam/#more-5403

http://mathlearners.com/vedic-mathematics/multiplication-in-vedic-mathematics/anurupyena/ http://mathlearners.com/vedic-mathematics/multiplication-in-vedic-mathematics/nikhilam/ http://members.chello.nl/k.ijntema/partitions.html.

http://primariamed.files.wordpress.com/2013/05/sesion-multiplicacic3b3n-turca.pdf http://www.uniliber.com/autor/Corachan-Juan-Bautista.html

http://schollaris.com.mx/020201ndecimal.php.

http://www.cepaplusultra.edurioja.org/recursos/calculando/calculo\_en\_casa/calculando.php http://www.ditutor.com/index.html.

http://www.euskadi.net/r33-

2288/es/contenidos/informacion/dia6\_sigma/es\_sigma/adjuntos/sigma\_28/11\_regla\_compania.pdf http://www.numbertheory.org/php/nagell\_fundamental.html

http://www.academia.edu/4029073/Polinomios\_Minimos\_en\_Cuerpos\_Cuadraticos#

http://www.uv.es/gomezb/9Losviejosmetodosdecalculo.pdf

http://www.numbertheory.org/php/patz.html

http://www.uco.es/users/ma1fegan/Comunes/recursos-matematicos/Sistemas-numeracion/Sistemade-numeracion-Babilonia.pdf

https://play.google.com/books/reader?id=tWK2WitouW0C&printsec=frontcover&output=reader&a uthuser=0&hl=es&pg=GBS.PT3 de Pérez Moya.

## Ver programas de prácticas de cálculos mentales en línea.

http://www.cepaplusultra.edurioja.org/recursos/calculando/calculo\_en\_casa/calculando.php http://www.cuadernosdigitalesvindel.com/juegos/juego\_espacio.php